# **Программирование на языке Python**

**1**

**Алгоритм и его свойства**

**Простейшие программы**

**Вычисления**

**Ветвления**

**Циклические алгоритмы**

**Процедуры**

**Функции**

**Рекурсия**

**Программирование на языке Python**

# **Алгоритм и его свойства**

## **Что такое алгоритм?**

**Алгоритм** — это точное описание порядка действий, которые должен выполнить исполнитель для решения задачи за конечное время.

**Исполнитель** – это устройство или одушёвленное существо (человек), способное понять и выполнить команды, составляющие алгоритм.

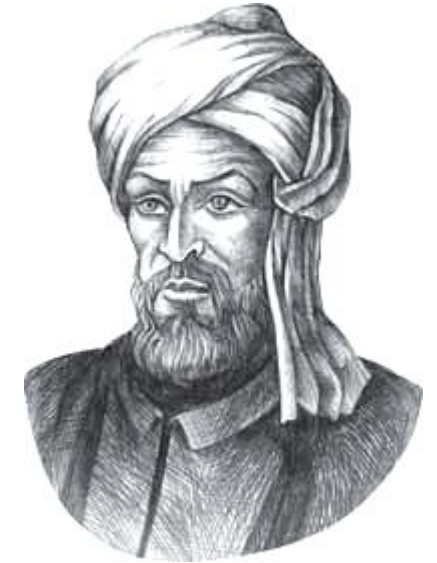

Мухаммед ал-Хорезми (ок. 783–ок. 850 гг.)

**Формальные исполнители**: не понимают (и не могут понять) смысл команд.

## **Свойства алгоритма**

**Дискретность** — алгоритм состоит из отдельных команд, каждая из которых выполняется за конечное время.

**Детерминированность** (определённость) — при каждом запуске алгоритма с одними и теми же исходными данными получается один и тот же результат.

**Понятность** — алгоритм содержит только команды, входящие в **систему команд исполнителя**.

**Конечность** (результативность) — для корректного набора данных алгоритм должен завершаться через конечное время.

**Корректность** — для допустимых исходных данных алгоритм должен приводить к правильному результату.

## **Как работает алгоритм?**

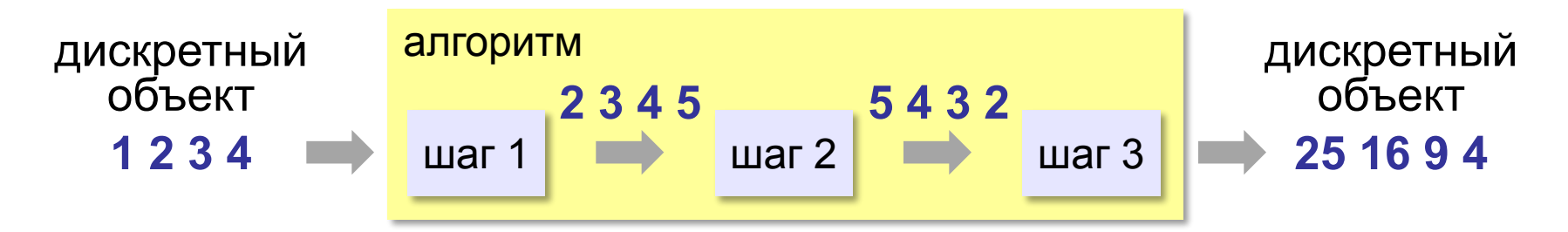

- •получает на вход дискретный объект
- •в результате строит другой дискретный объект (или выдаёт сообщение об ошибке)
- •обрабатывает объект по шагам
- •на каждом шаге получается новый дискретный объект

#### Способы записи алгоритмов

#### • естественный язык

установить соединение

пока не принята команда «стоп»

принять команду

выполнить команду

завершить сеанс связи

#### •псевдокод

установить соединение

начало цикла

принять команду

ВЫПОЛНИТЬ КОМАНДУ

конец цикла при команда = 'stop'

завершить сеанс связи

## Способы записи алгоритмов

#### • блок-схема

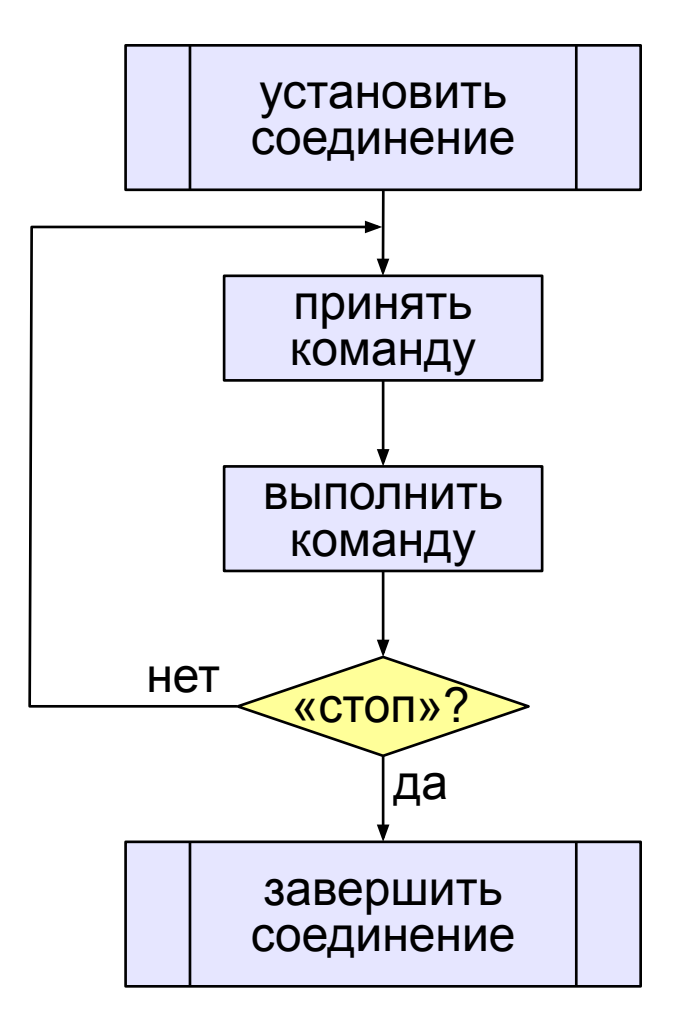

#### • программа

установитьСоединение начало цикла cmd: = получить Команду выполнить Команду (cmd) конец при cmd = 'stop' закрытьСоединение

# **Программирование на языке Python**

# **Простейшие программы**

## **Простейшая программа**

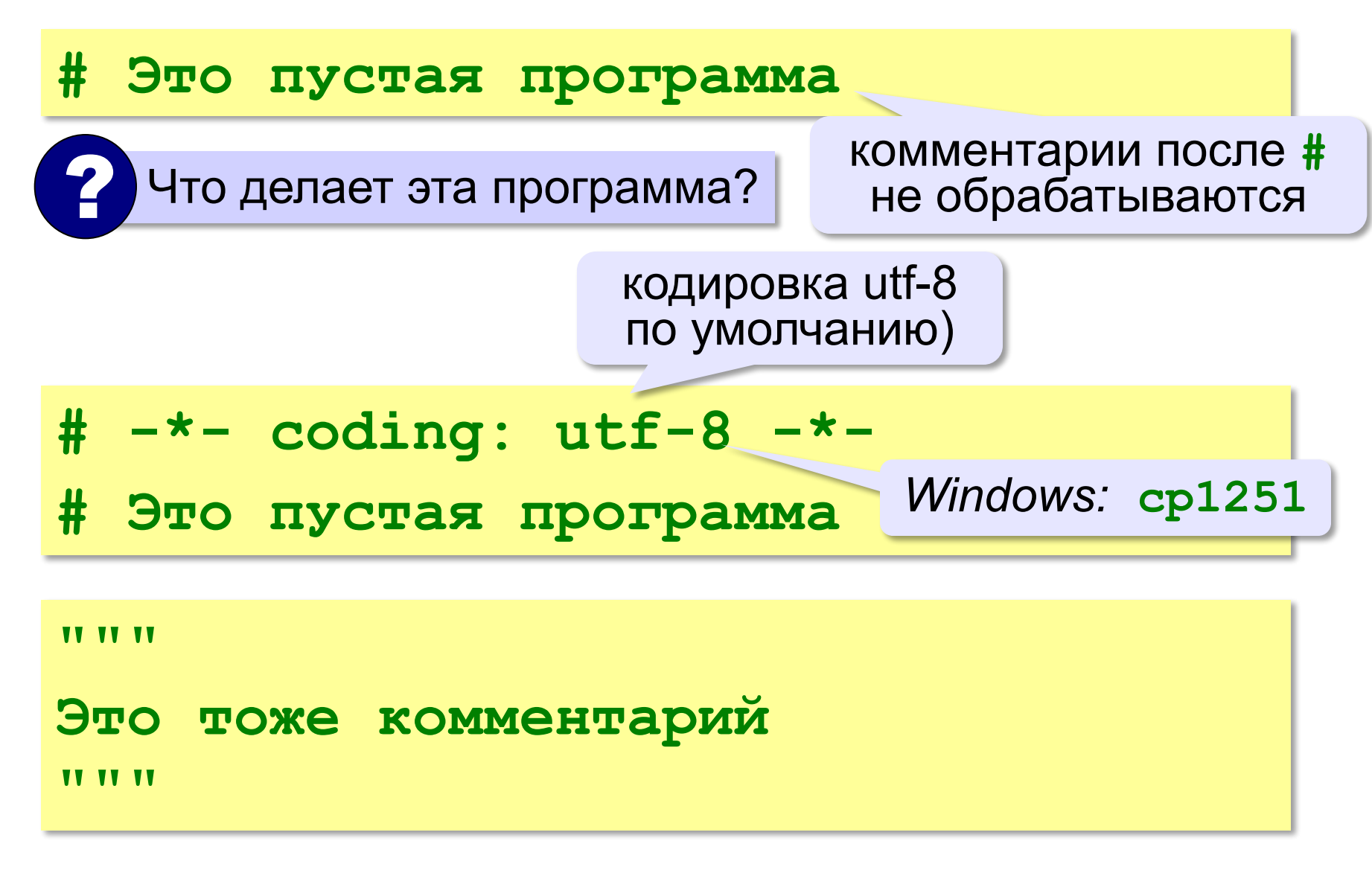

#### **Вывод на экран**

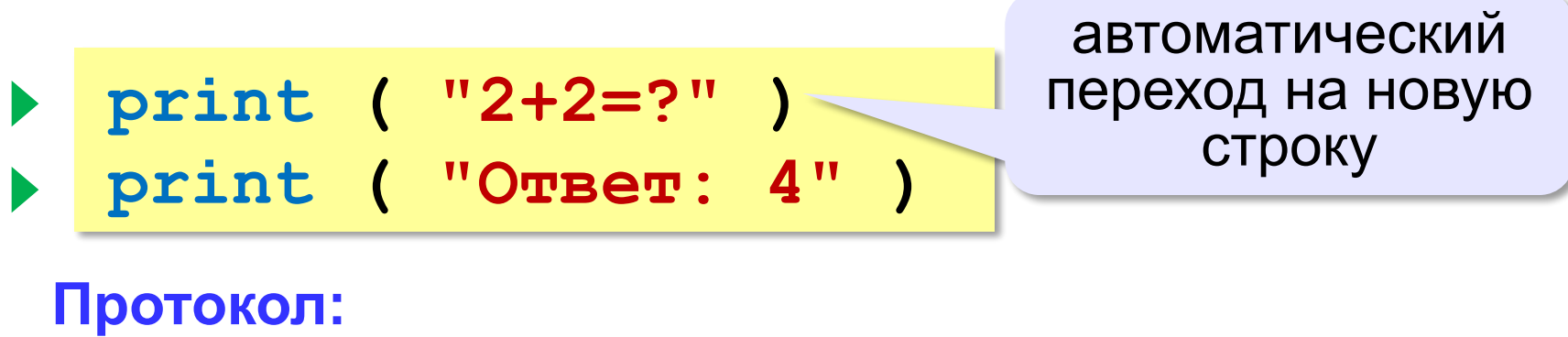

 **2+2=? Ответ: 4 print ( '2+2=?' ) print ( 'Ответ: 4' )** 

### **Сложение чисел**

**Задача.** Ввести с клавиатуры два числа и найти их сумму.

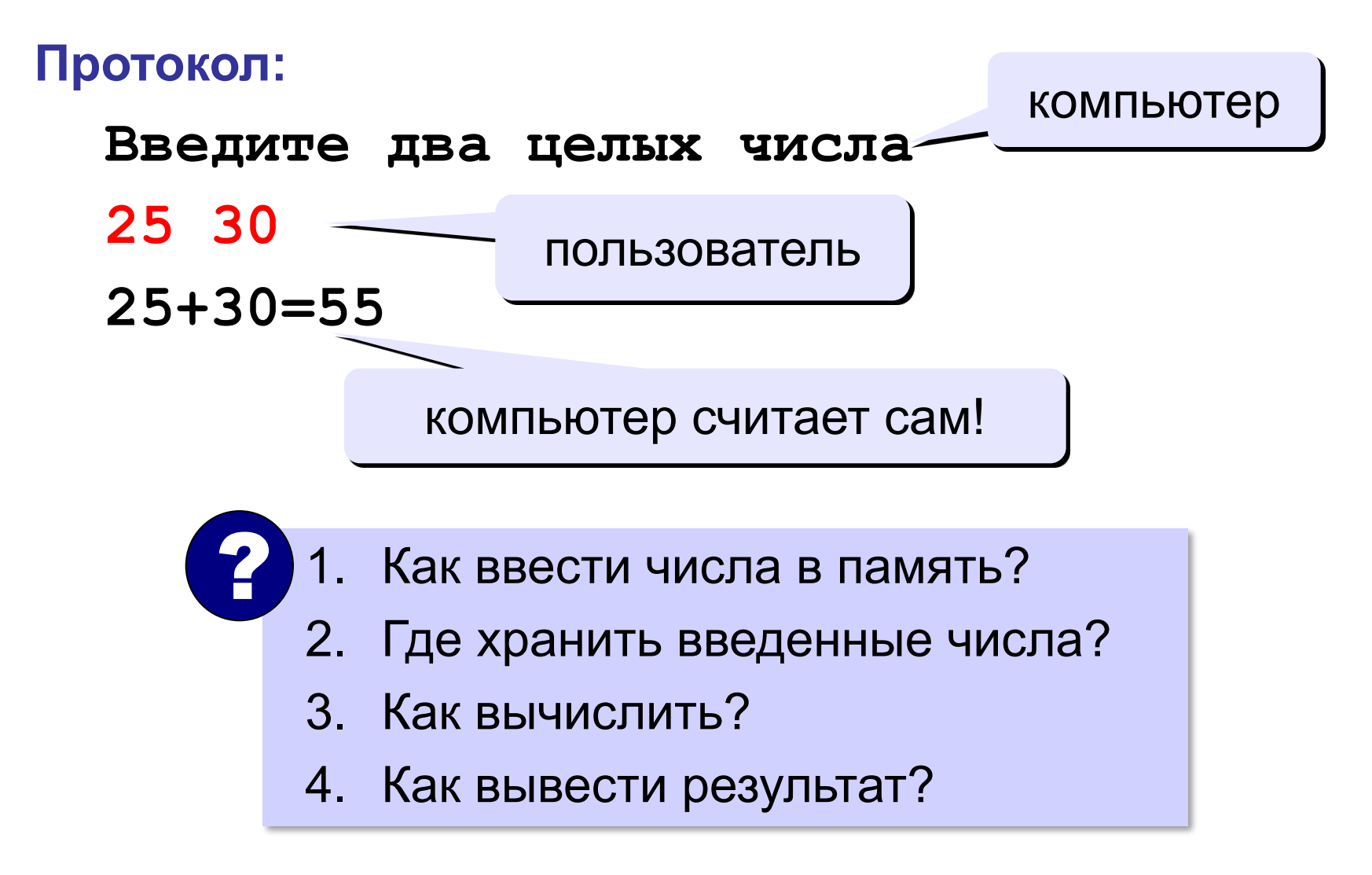

### **Сумма: псевдокод**

**ввести два числа** 

**вычислить их сумму** 

**вывести сумму на экран** 

**Псевдокод** – алгоритм на русском языке с элементами языка программирования.

Компьютер не может исполнить псевдокод!

#### **Переменные**

**Переменная** – это величина, имеющая имя, тип и значение. Значение переменной можно изменять во время работы программы.

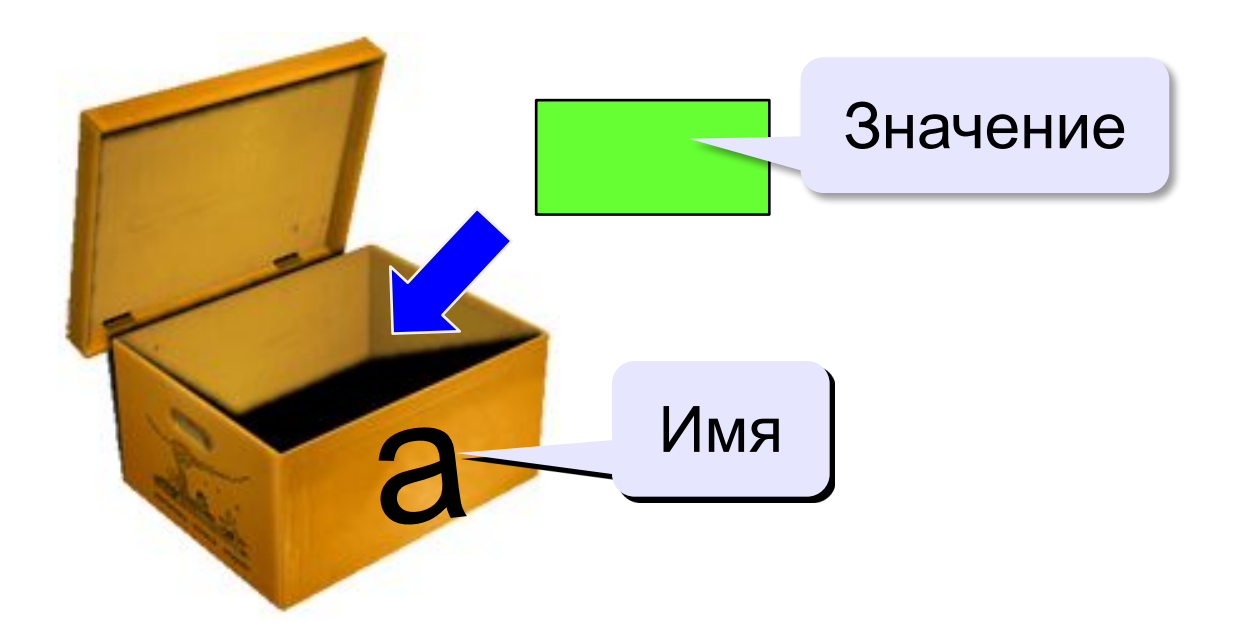

## Имена переменных

#### **МОЖНО** использовать

• латинские буквы (А-Z, а-z)

заглавные и строчные буквы различаются

- русские буквы (не рекомендуется!)
- цифры

имя не может начинаться с цифры

• знак подчеркивания

#### НЕЛЬЗЯ использовать

<del>скобки</del>

<del>знаки +, =, !, ? и др.</del>

Какие имена правильные?

AXby R&B 4Wheel Вася "PesBarbos" TU154 [QuQu] ABBA A+B

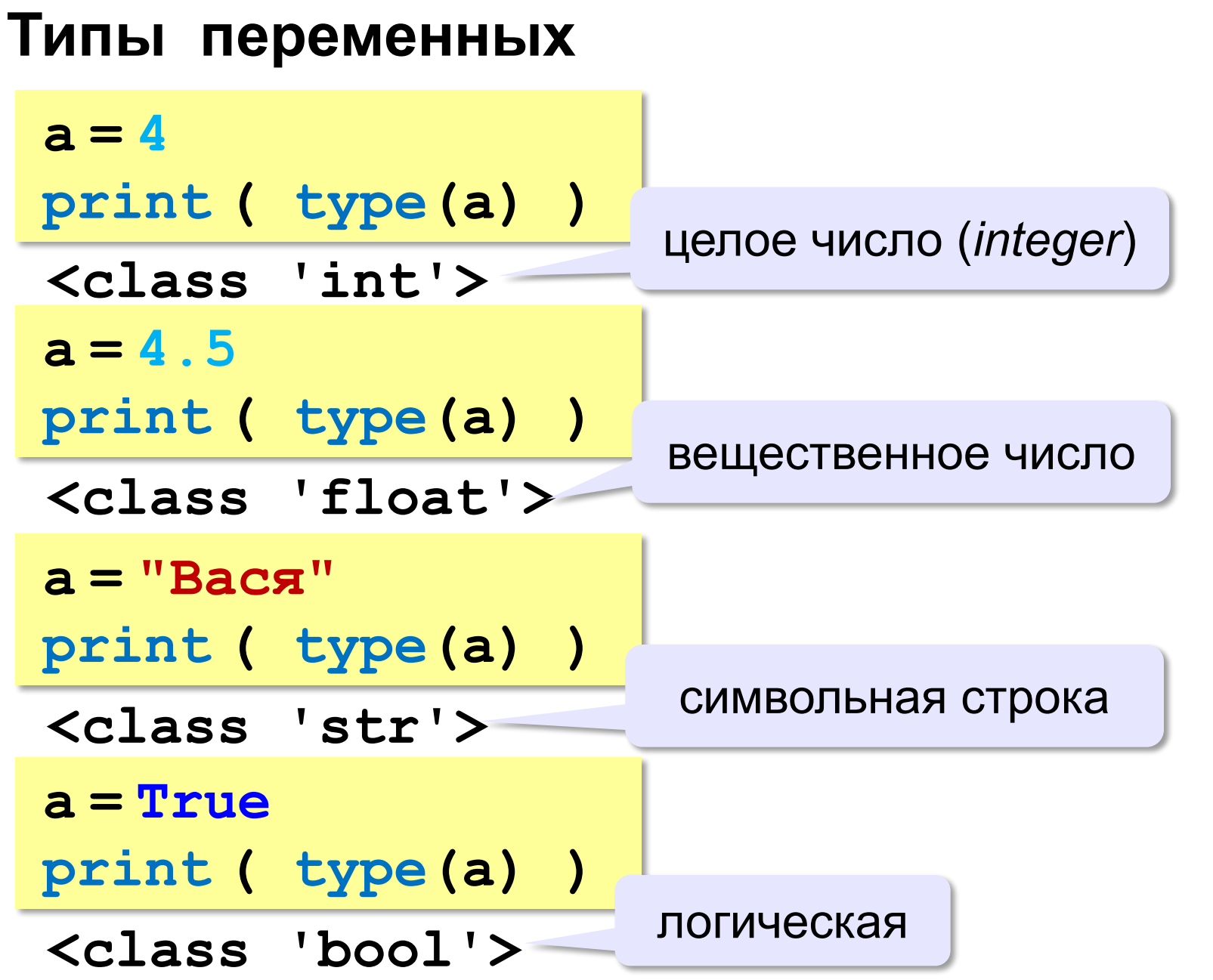

## **Зачем нужен тип переменной?**

Тип определяет:

•область допустимых значений

•допустимые операции

•объём памяти

•формат хранения данных

#### **Как записать значение в переменную?**

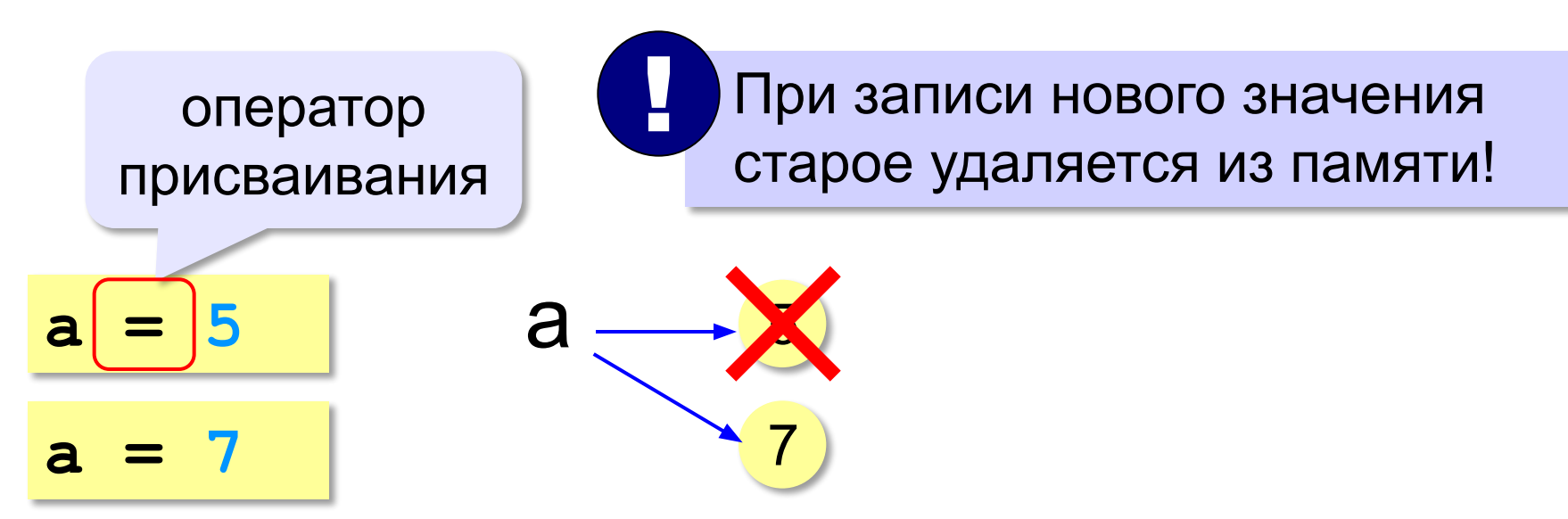

**Оператор** – это команда языка программирования (инструкция).

**Оператор присваивания** – это команда для записи нового значения переменной.

#### Ввод значения с клавиатуры

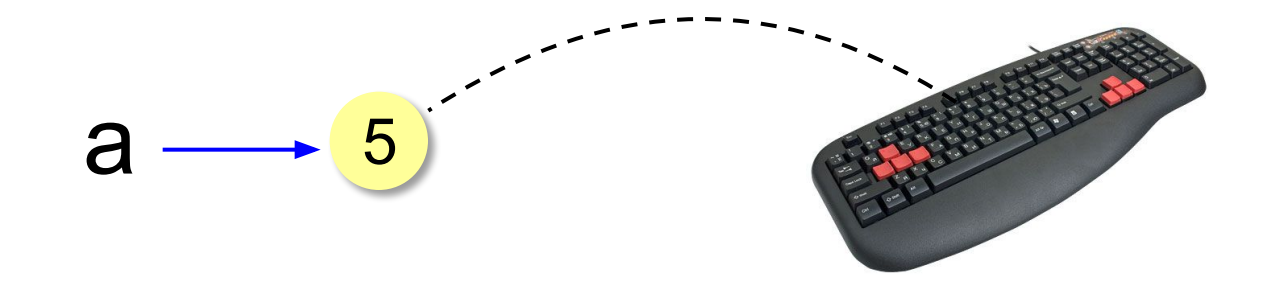

- Программа ждет, пока пользователь введет значение и нажмет Enter.
- $2.$ Введенное значение записывается в переменную а (связывается с именем а)

#### **Ввод значения с клавиатуры**

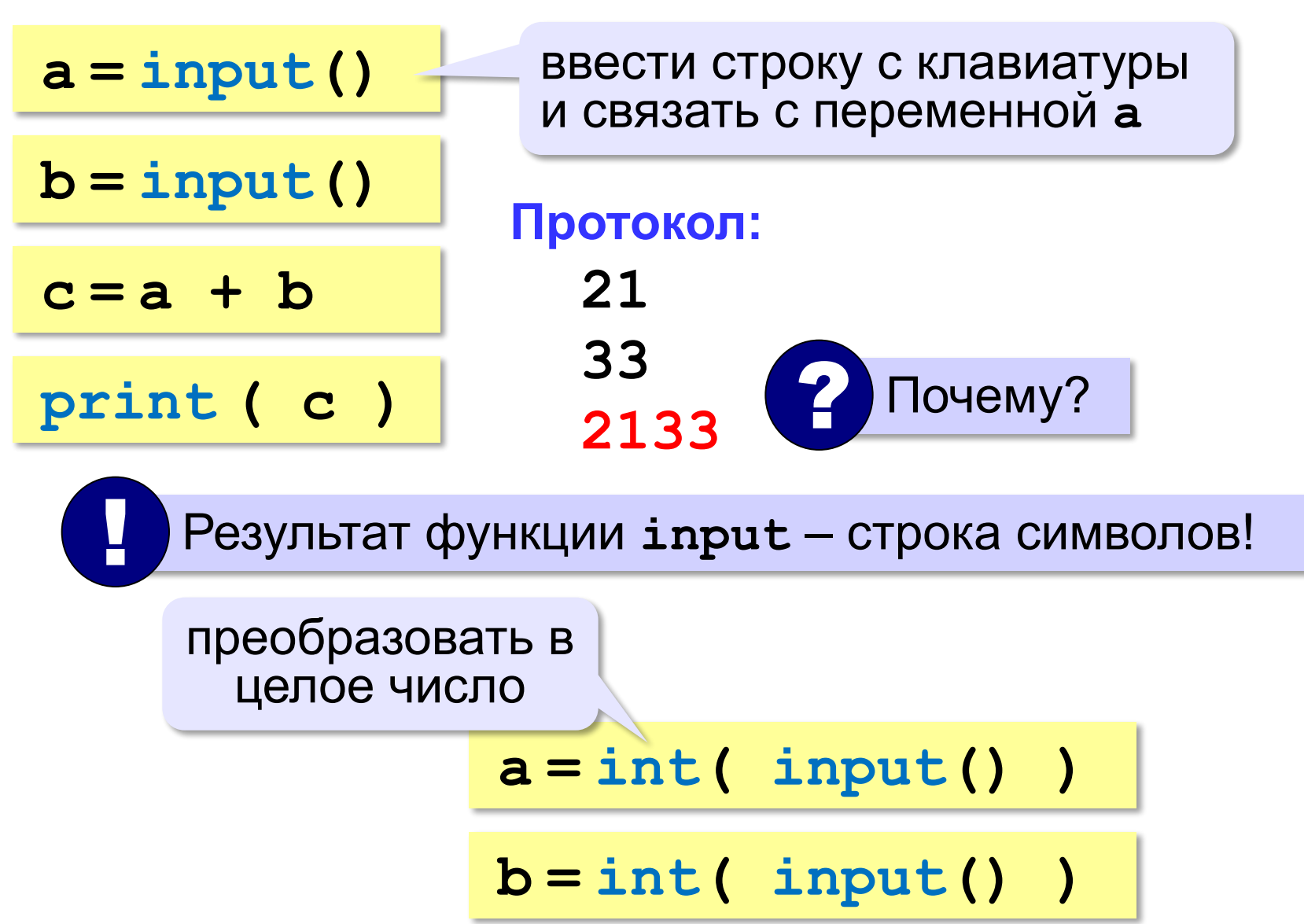

#### **Ввод двух значений в одной строке**

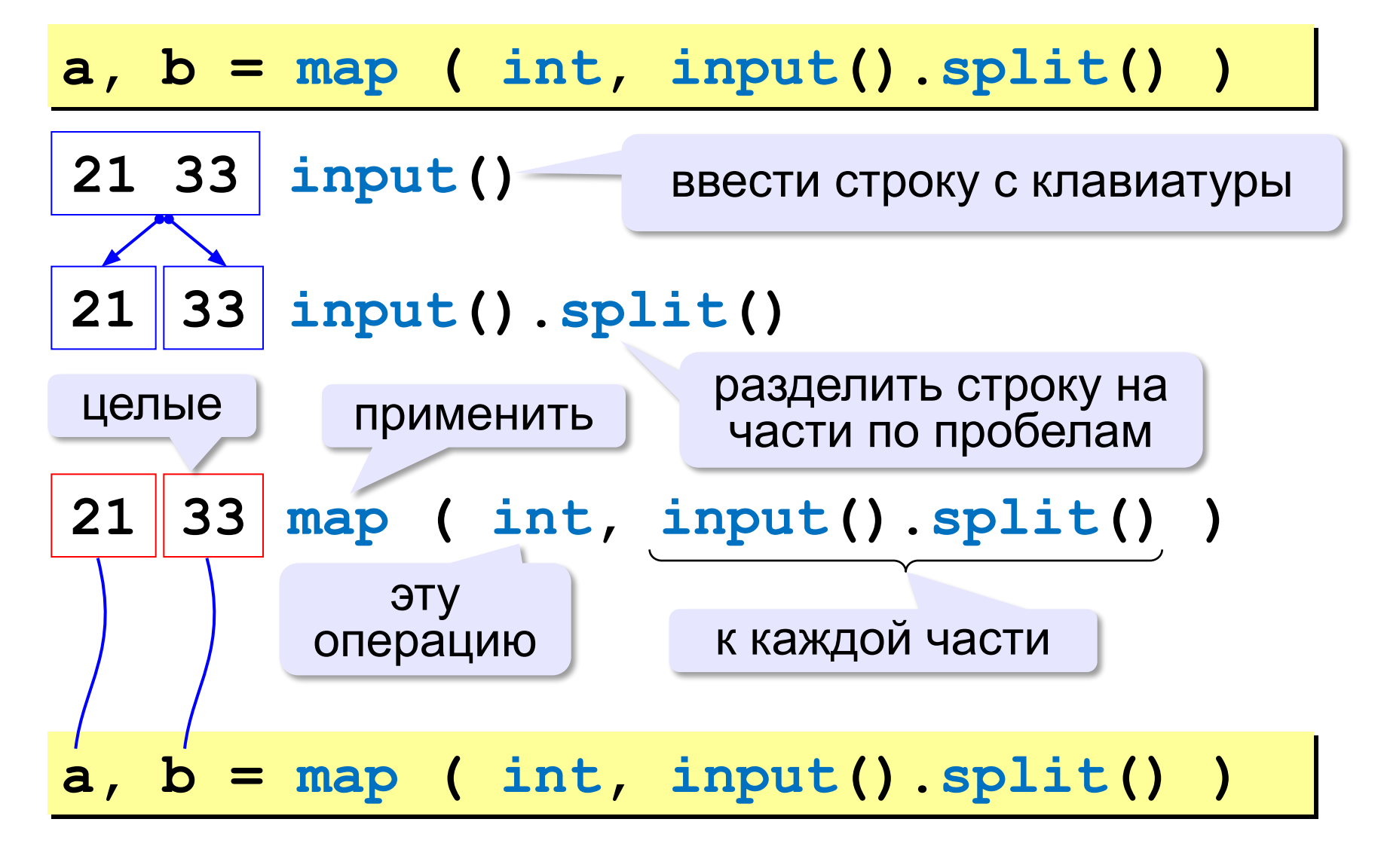

#### **Ввод с подсказкой**

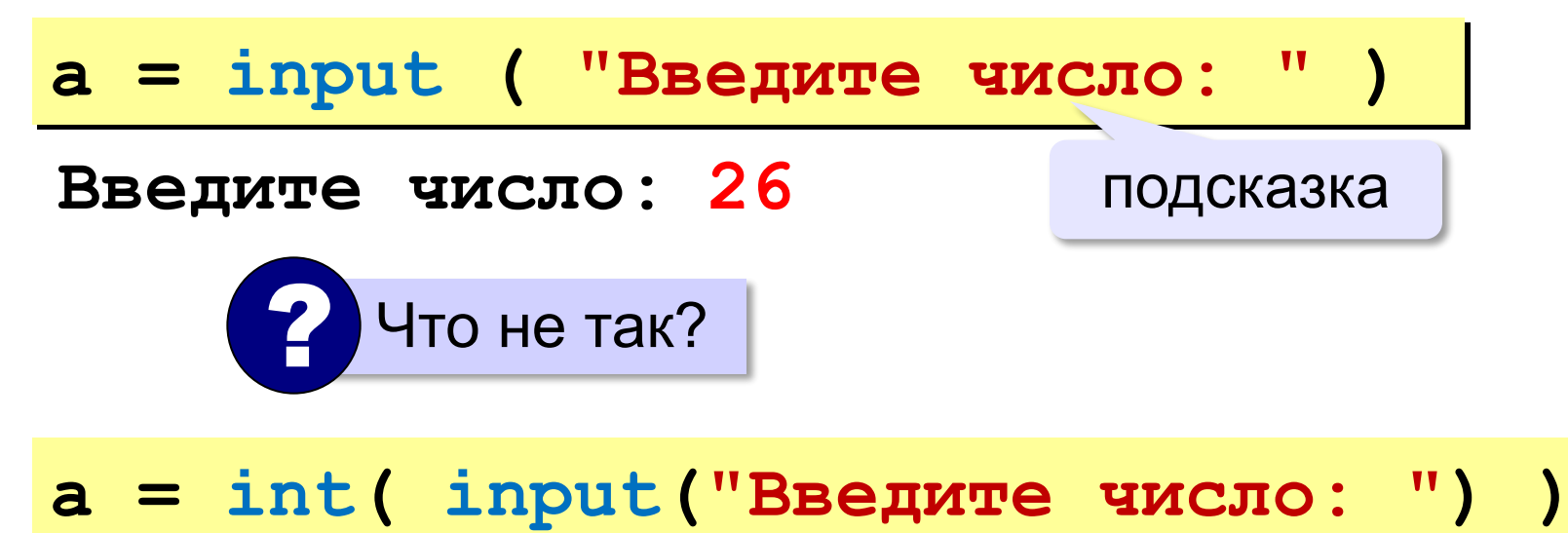

#### Изменение значений переменной

 $a = 5$  $b = a + 2$  $a = (a + 2) * (b - 3)$  $b = b + 1$ 

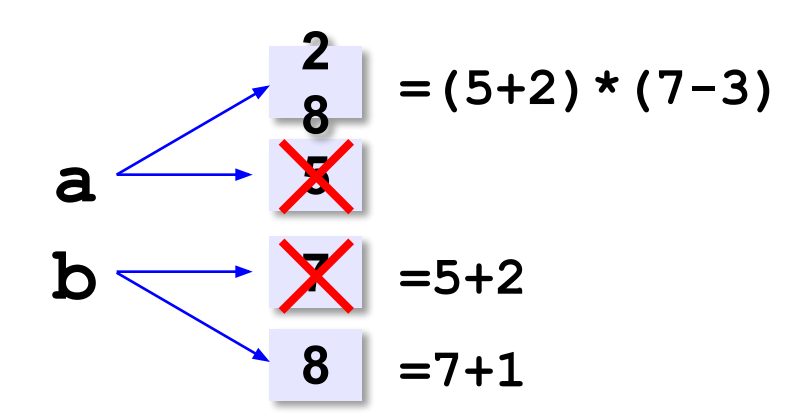

## **Вывод данных**

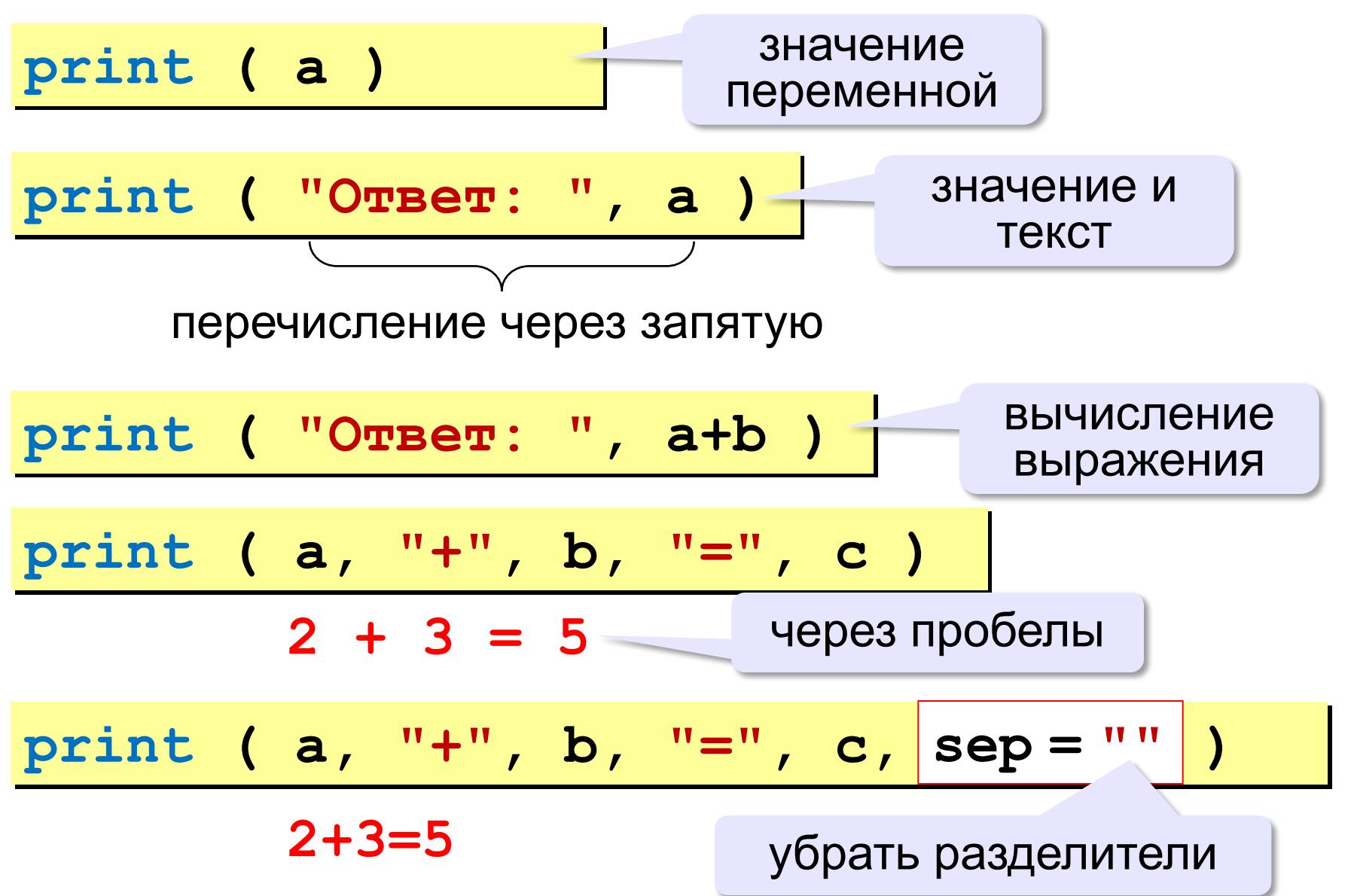

#### **Сложение чисел: простое решение**

```
a = int ( input() )
b = int ( input() )
c = a + b
print ( c )
```
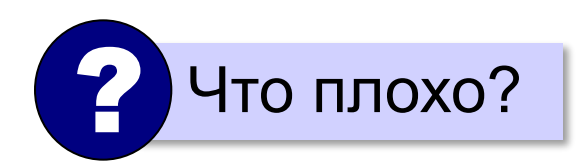

#### **Сложение чисел: полное решение**

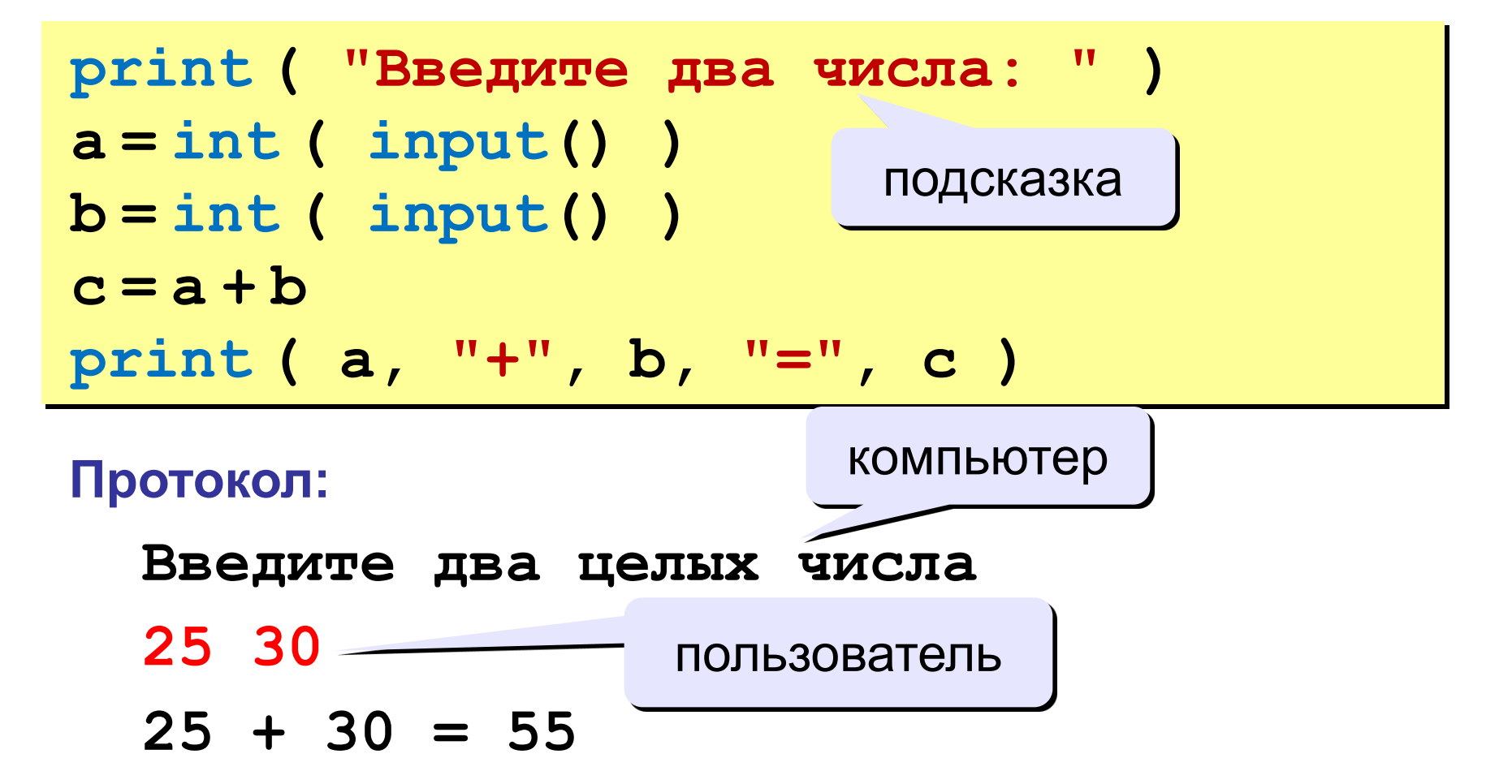

#### **Форматный вывод**

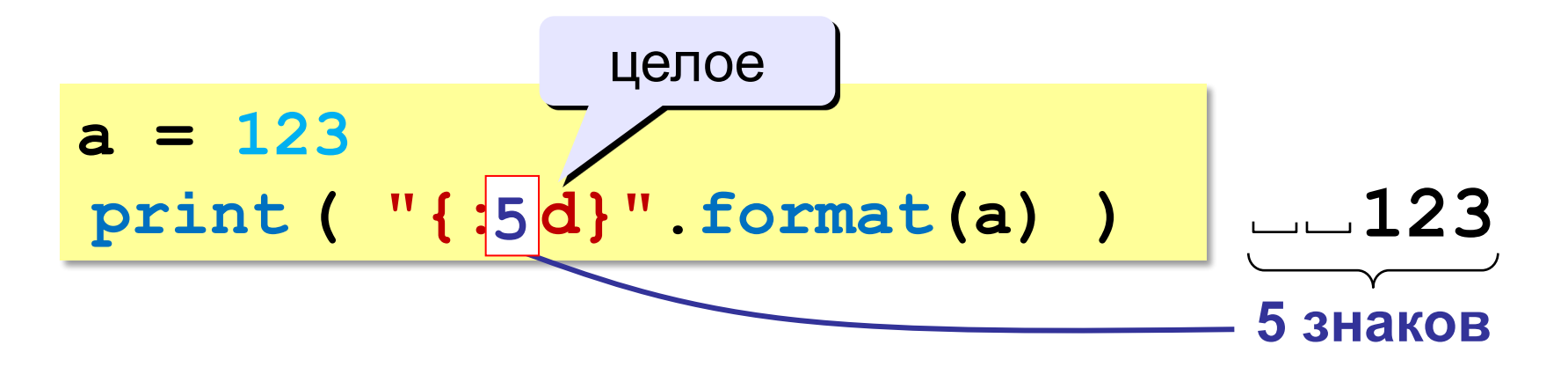

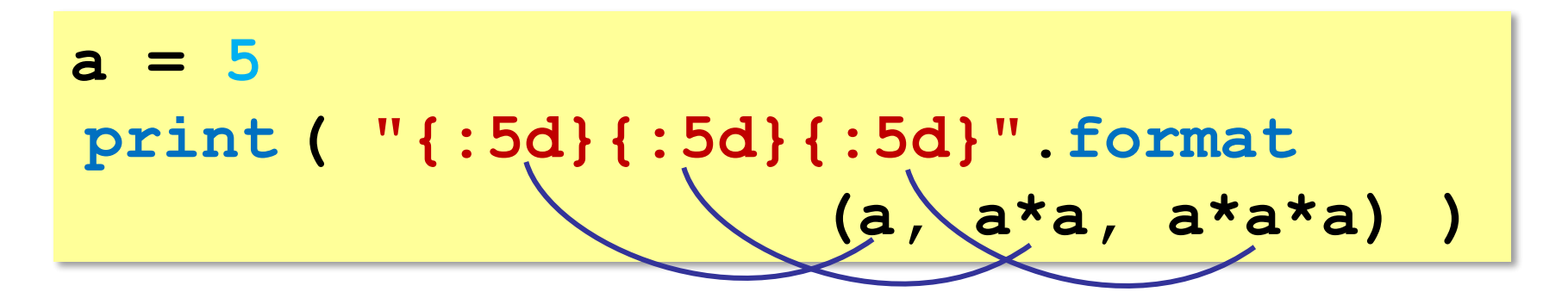

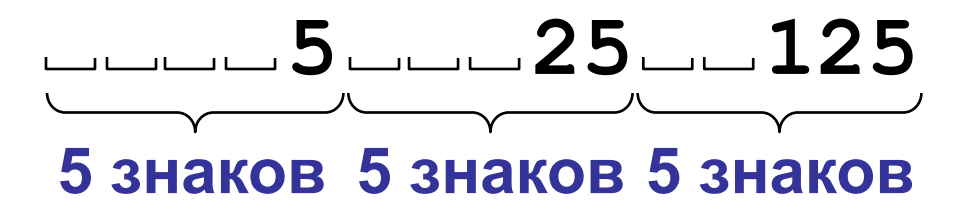

**Программирование на языке Python**

**Вычисления**

#### Типы данных

- int # целое
- float # вещественное
- # логические значения  $\bullet$  bool
- str # символьная строка

 $a = 5$ 

print (type (a))

 $a = 4.5$ 

print ( type (a) )

 $a = True$ 

 $print ( type (a) )$ 

 $a = "Bac $\pi$ "$ 

print ( type (a) )

<class 'int'>

<class 'float'>

<class 'bool'>

<class 'str'>

#### Арифметическое выражения

$$
a = (c + b**5*3 - 1) / 2*d
$$

#### Приоритет (старшинство):

- скобки 1)
- 2) возведение в степень \*\*
- 3) умножение и деление
- 4) сложение и вычитание

$$
a = \frac{c+b^5\cdot 3 - 1}{2}(d)
$$

перенос на следующую строку

$$
a = (c + b*5*3 - 1) \begin{pmatrix} 1 \\ 2 * d \end{pmatrix}
$$

 $-1$ )  $2 * d$ 

 $a = (c + b*5*3)$ 

#### **Деление**

Классическое деление:

**a = 9; b = 6**  $x = 3 / 4$  # = 0.75  $x = a / b$   $\# = 1.5$  $x = -3 / 4$  # =  $-0.75$  $x = -a / b$   $\# = -1.5$ 

Целочисленное деление (округление «вниз»!):

$$
a = 9; b = 6
$$
  
\n
$$
x = 3 // 4 # = 0
$$
  
\n
$$
x = a // b # = 1
$$
  
\n
$$
x = -3 // 4 # = -1
$$
  
\n
$$
x = -a // b # = -2
$$

### **Остаток от деления**

- **%** остаток от деления
	- **d = 85**
	- $b = d \t/ \t10$
	- $a = d \t{?} 10$
	- $d = a$  &  $b$
	- $d = b % a$

#### **Для отрицательных чисел**:

$$
a = -7
$$
  
b = a // 2 # -4  
d = a % 2 # 1  

$$
-7 = (-4) *2 + (1)
$$

#### Сокращенная запись операций

a 
$$
+=
$$
 b  $#$  a = a + b  
\na  $==$  b  $#$  a = a - b  
\na  $/*=$  b  $#$  a = a  $/*$  b  
\na  $//=$  b  $#$  a = a  $//$  b  
\na  $%=$  b  $#$  a = a  $%$  b

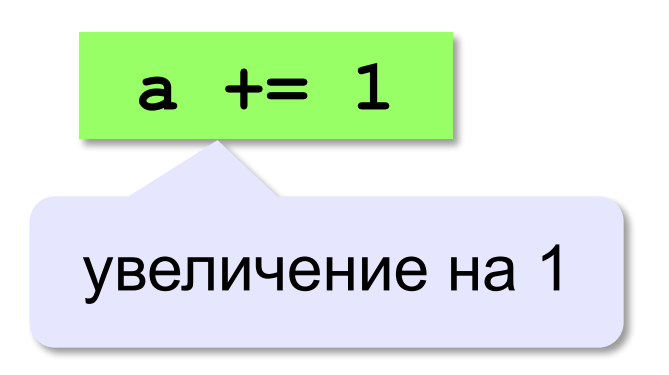

#### **Вещественные числа**

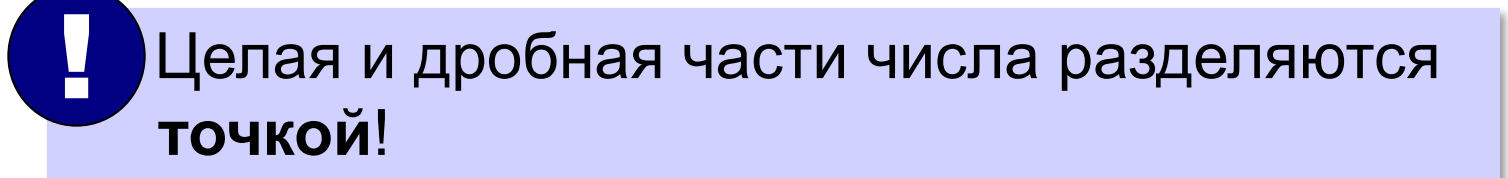

#### **Форматы вывода**:

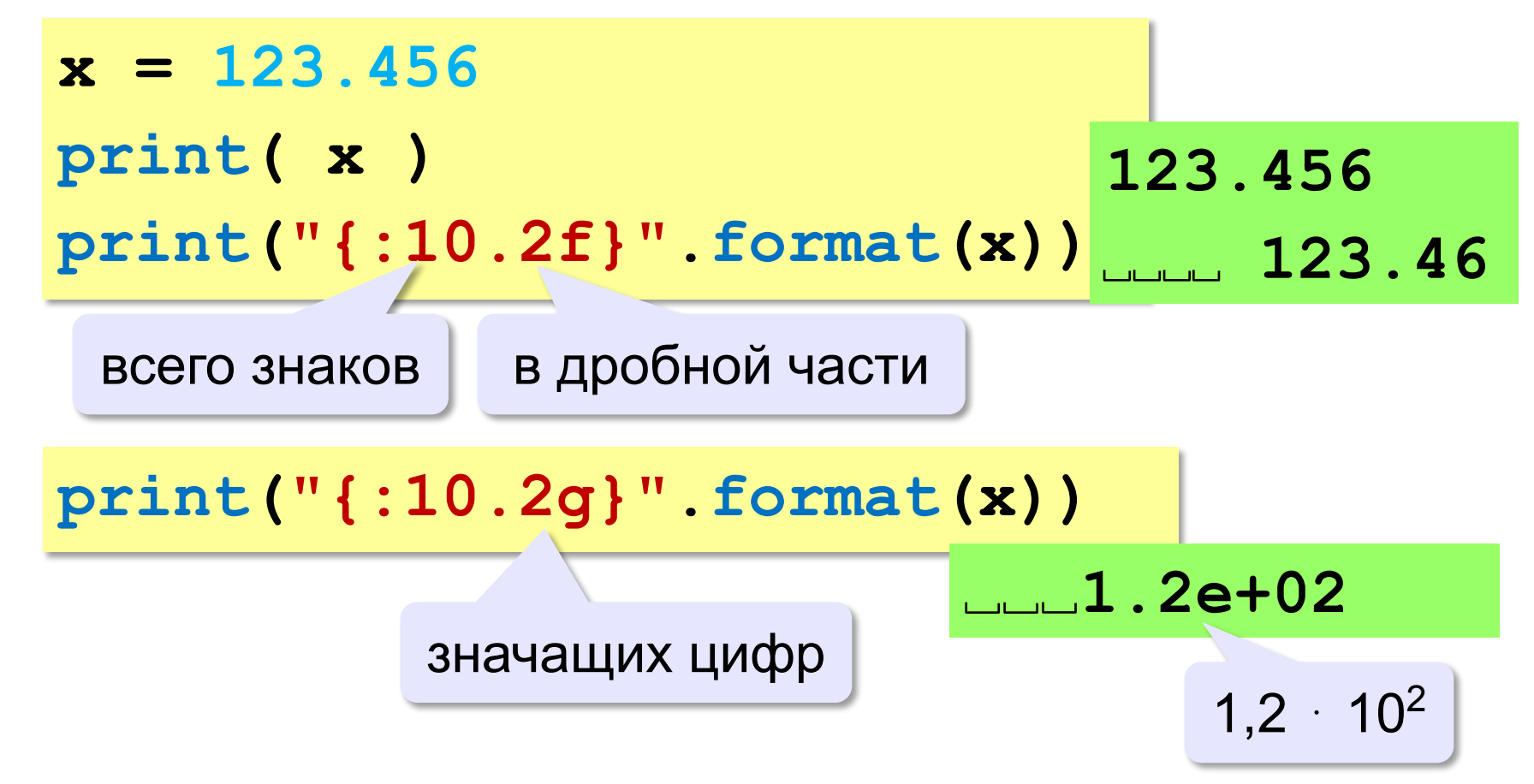

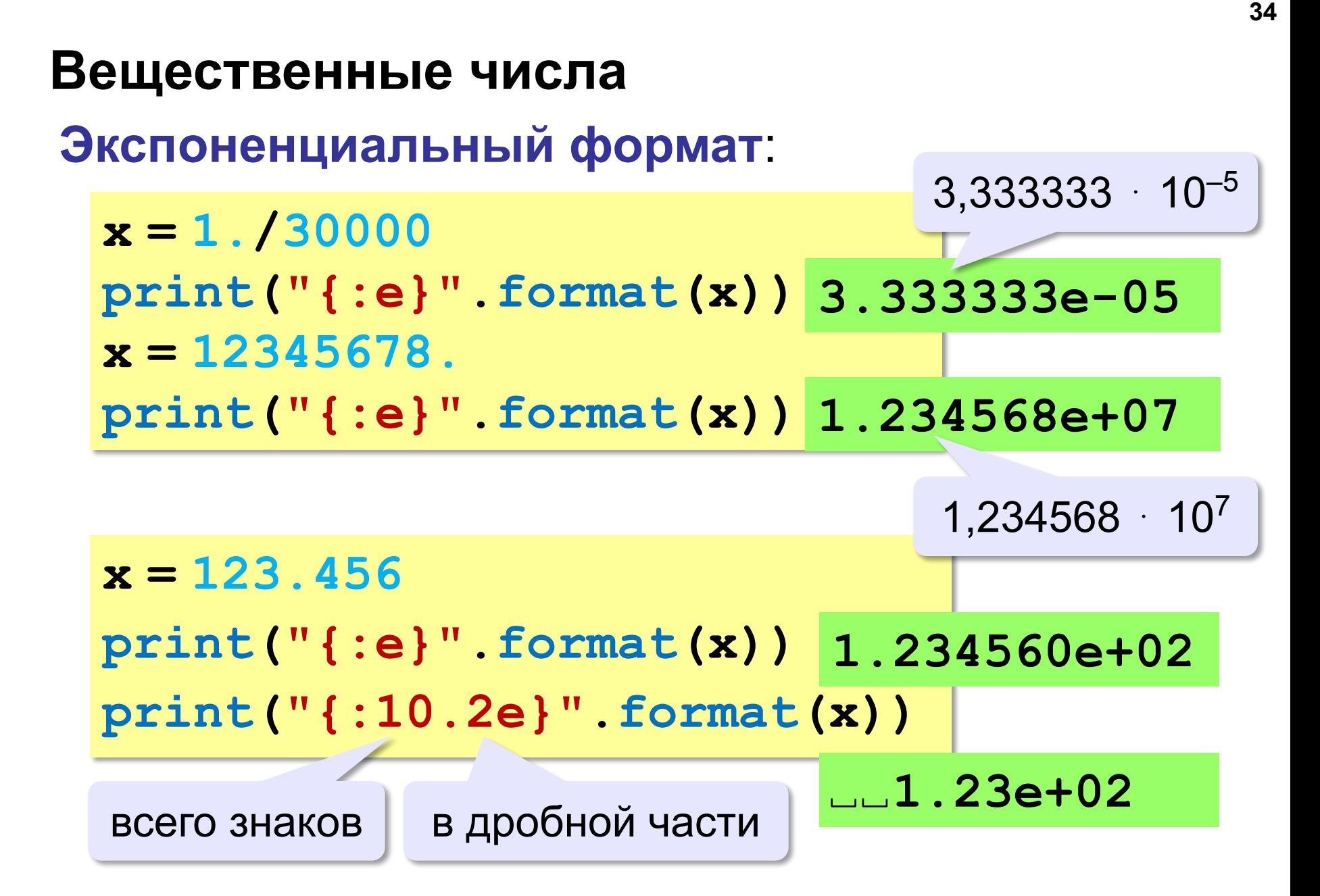

## **Стандартные функции**

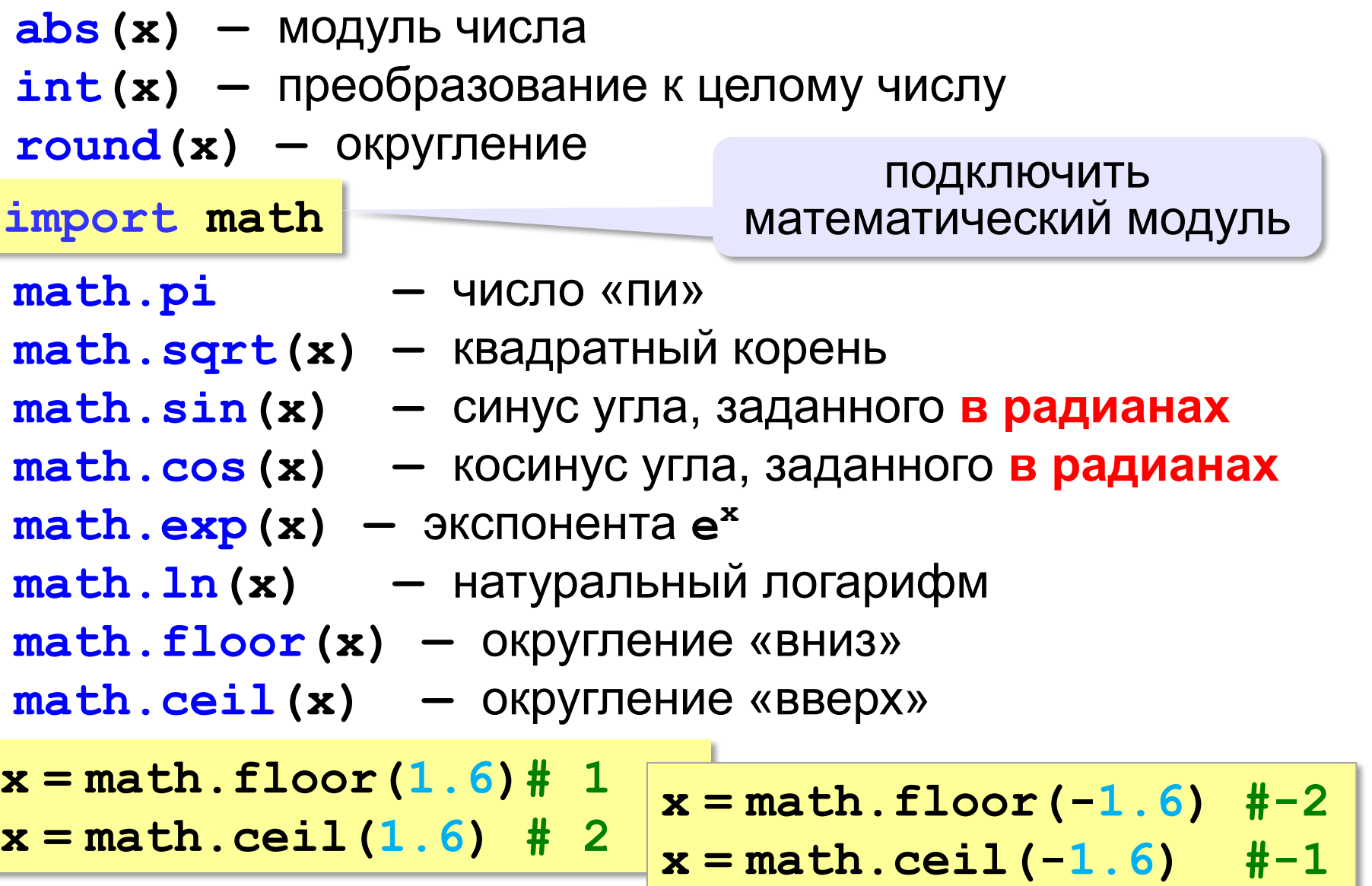

## **Случайные числа**

#### **Случайно…**

- •встретить друга на улице
- •разбить тарелку
- •найти 10 рублей
- •выиграть в лотерею

#### **Как получить случайность?**

#### **Случайный выбор**:

- •жеребьевка на соревнованиях
- •выигравшие номера в лотерее

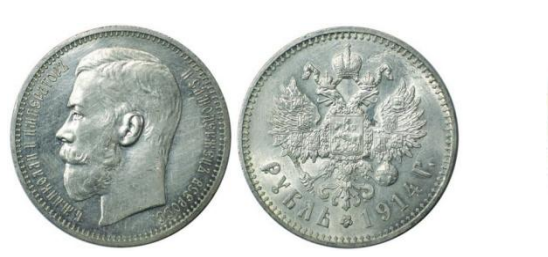

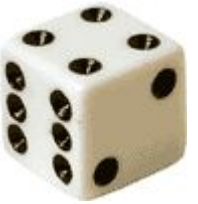

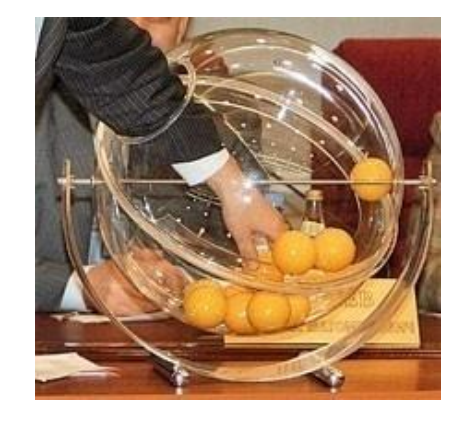

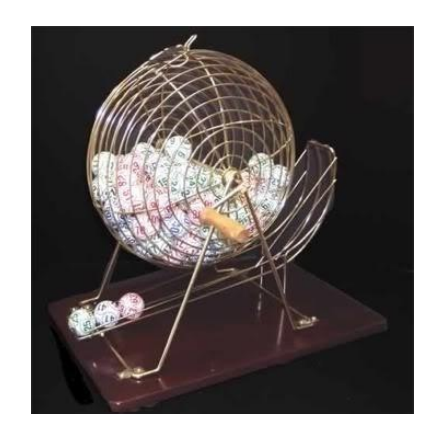

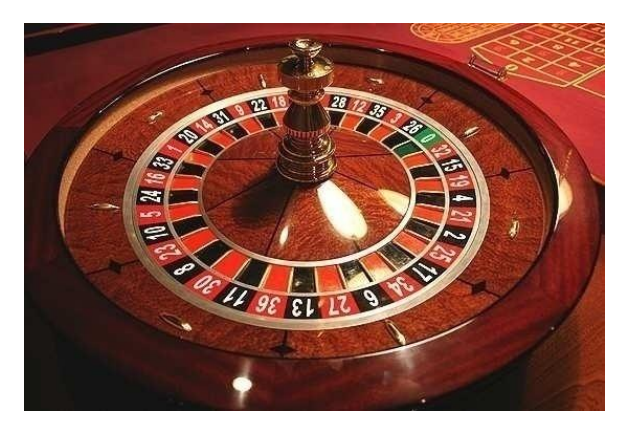
## **Случайные числа на компьютере**

#### **Электронный генератор**

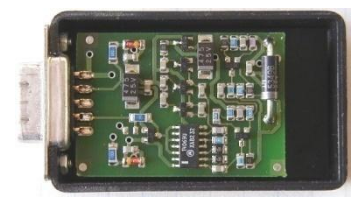

- нужно специальное устройство • нельзя воспроизвести результаты
- **Псевдослучайные числа**  обладают свойствами случайных чисел, но каждое следующее число вычисляется по заданной формуле.

**Метод середины квадрата** (Дж. фон Нейман)

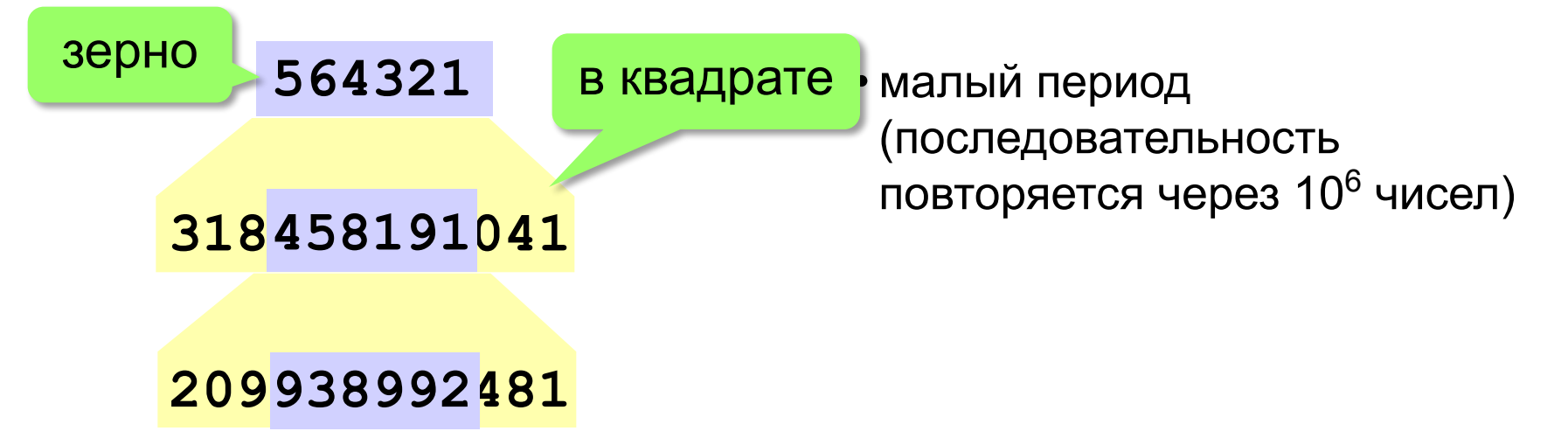

## Линейный конгруэнтный генератор

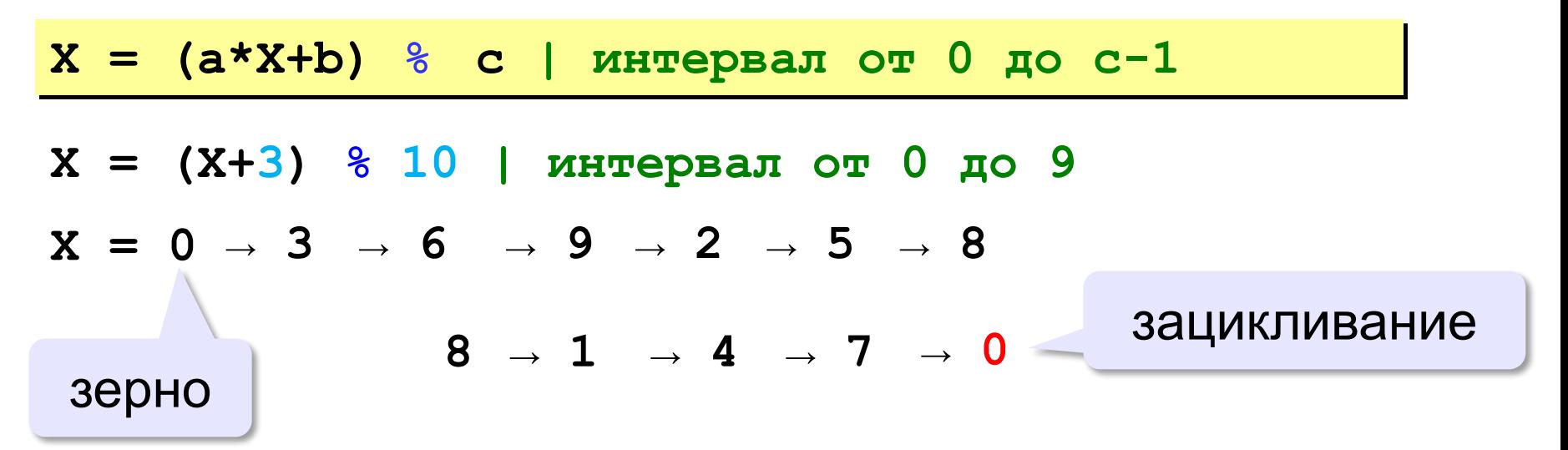

Важен правильный выбор параметров  $a, b \bowtie c!$ 

**Компилятор GCC:**  $a = 1103515245$  $b = 12345$  $c = 2^{31}$ 

## **Генератор случайных чисел**

**import random**

англ. *random – случайный*

#### **Целые числа на отрезке [a,b]:**

**X = random.randint(1,6) # псевдосл. число**

**Y = random.randint(1,6) # уже другое!** 

#### **Генератор на [0,1):**

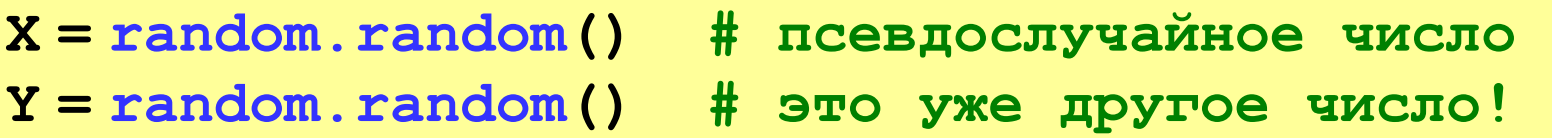

## **Генератор случайных чисел**

**from random import \***

подключить все!

англ. *random – случайный*

**Целые числа на отрезке [a,b]:** 

**X = randint(10,60) # псевдослучайное число**

**Y = randint(10,60) # это уже другое число!**

#### **Генератор на [0,1):**

**X = random(); # псевдослучайное число**

**Y = random() # это уже другое число!**

**Программирование на языке Python**

**Ветвления**

## Условный оператор

Задача: изменить порядок действий в зависимости от выполнения некоторого условия.

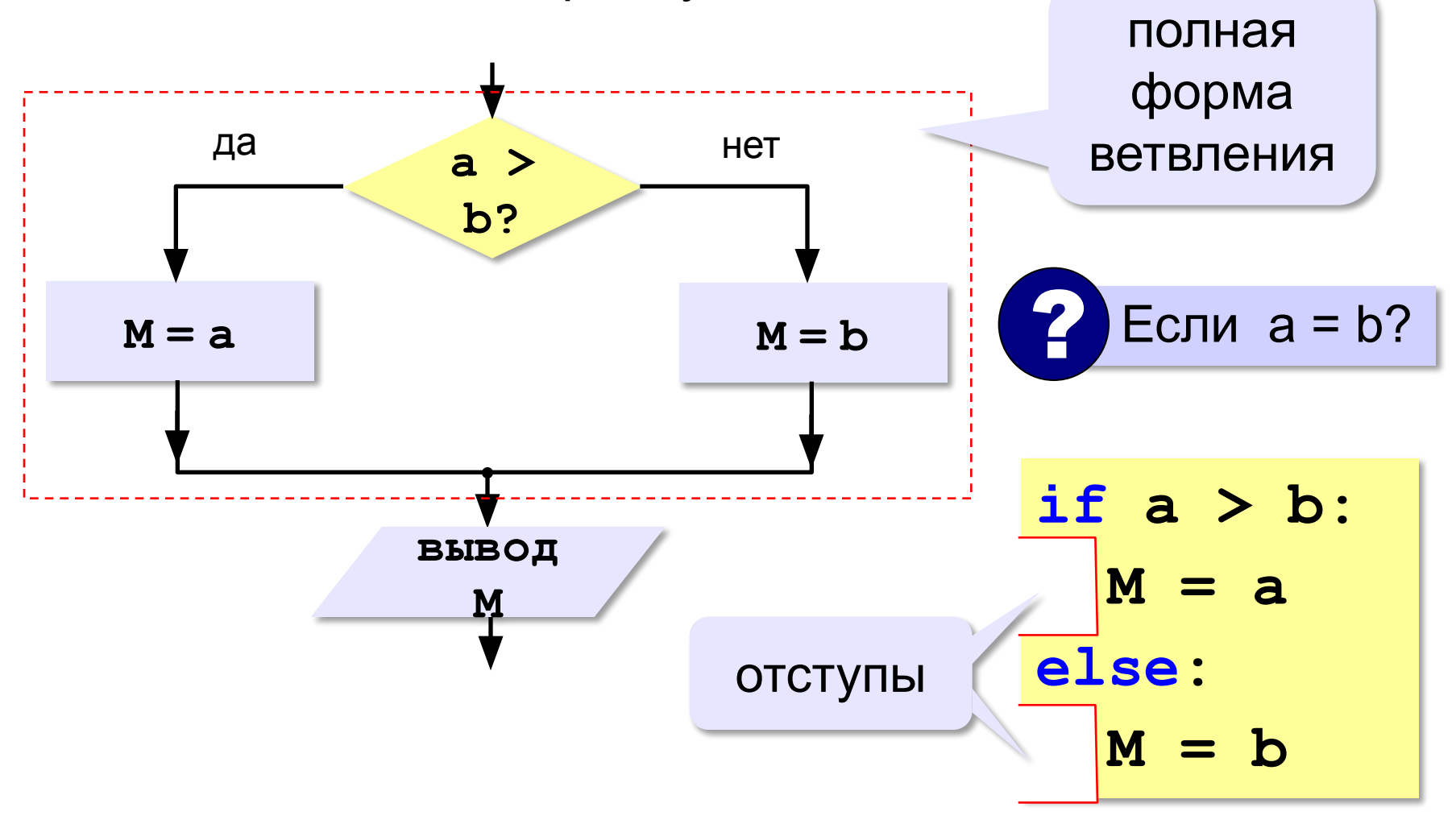

## **Условный оператор: неполная форма**

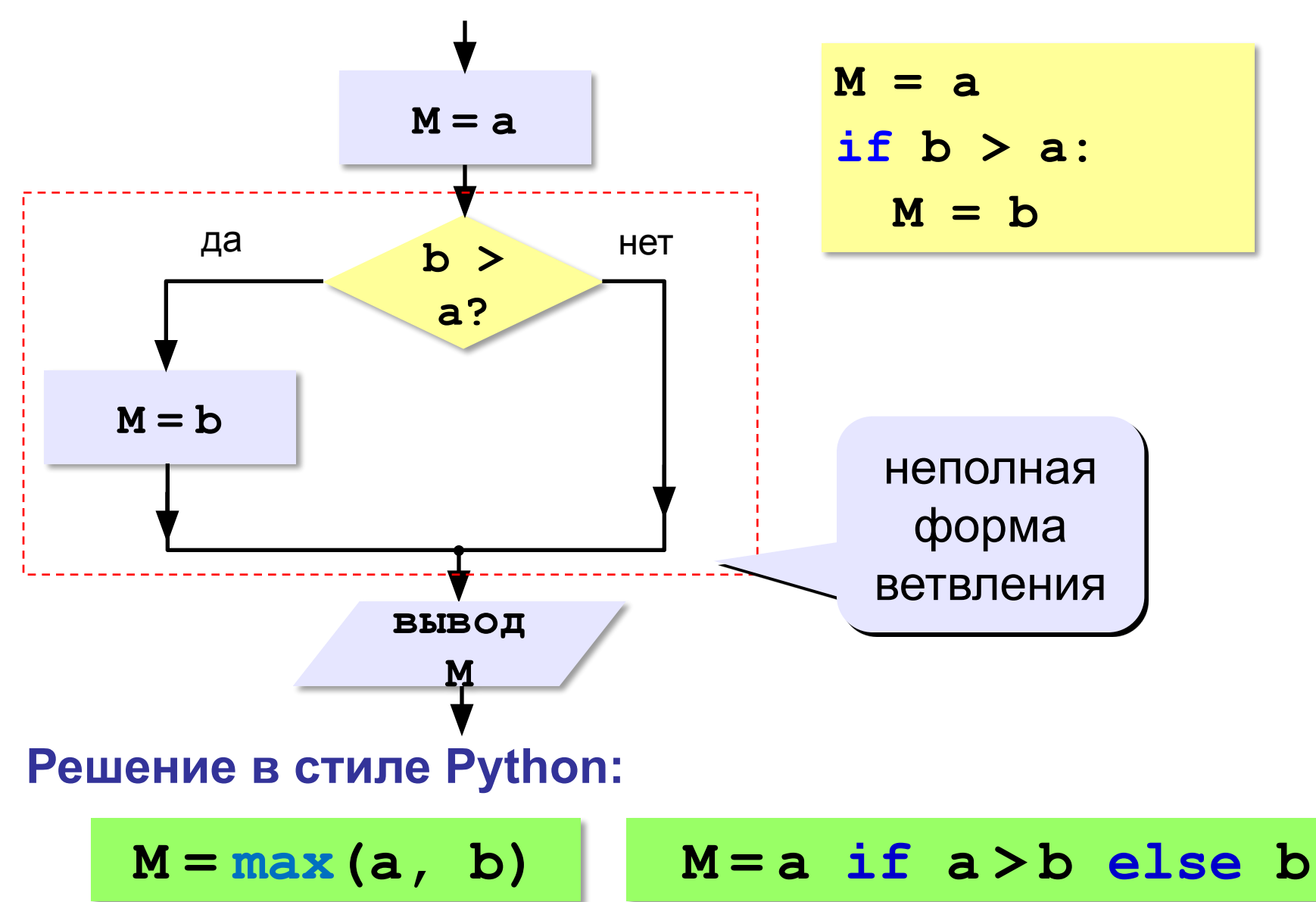

## Условный оператор

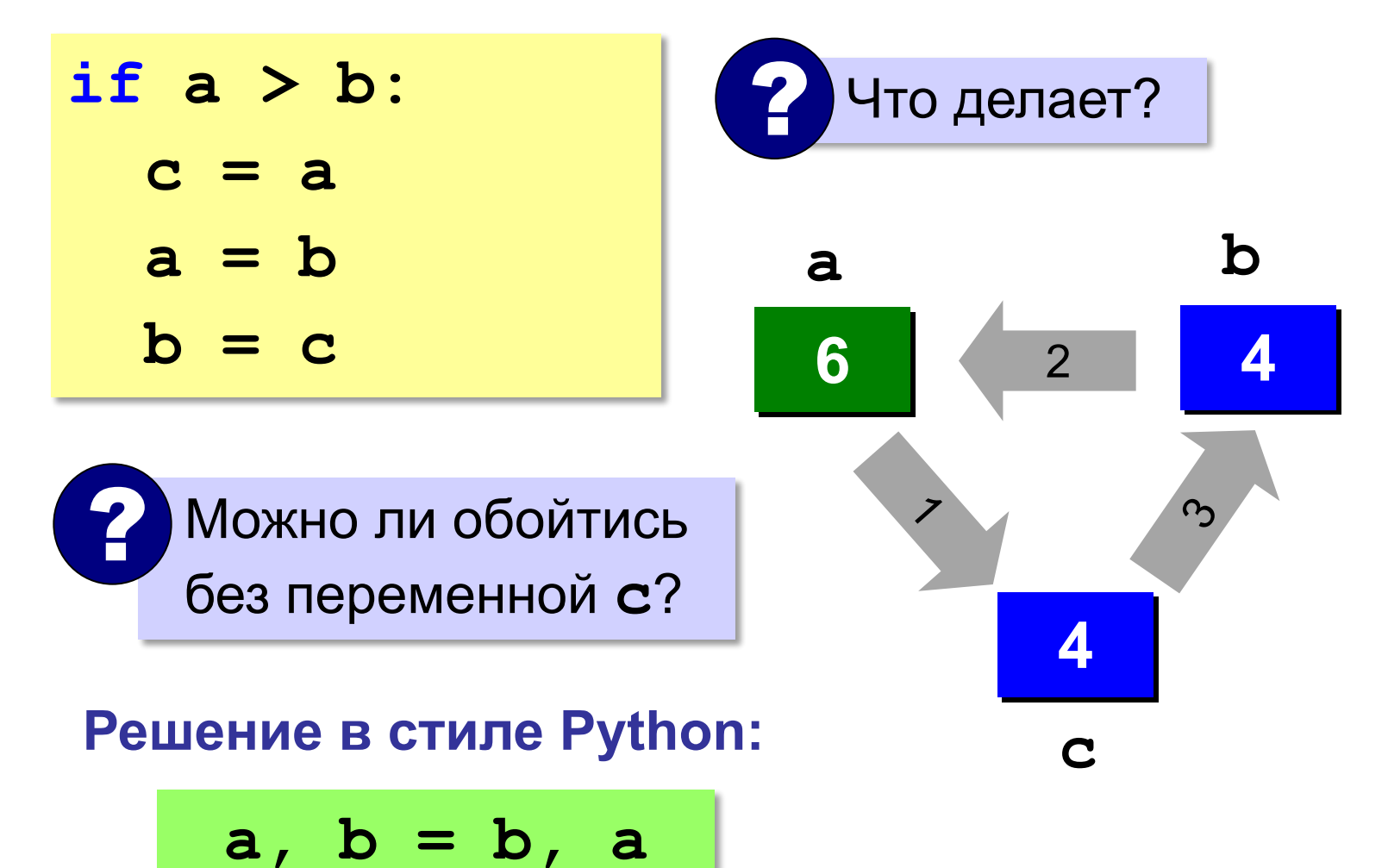

## **Знаки отношений**

- **> <**
- больше, меньше
- больше или равно

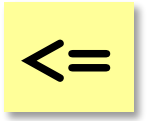

**>=**

меньше или равно

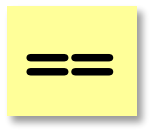

равно

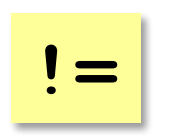

не равно

#### **Вложенные условные операторы**

*Задача*: в переменных **a** и **b** записаны возрасты Андрея и Бориса. Кто из них старше? **2 Сколько вариантов?** 

```
if a > b:
   print("Андрей старше")
else:
   if a == b:
     print("Одного возраста")
  else:
     print("Борис старше")
```
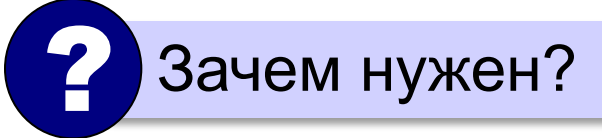

вложенный Зачем нужен? При темно и условный оператор

#### Каскадное ветвление

if  $a > b$ : print ("Андрей старше") elif  $a == b$ : print ("Одного возраста") else: print ("Борис старше")

#### **Каскадное ветвление**

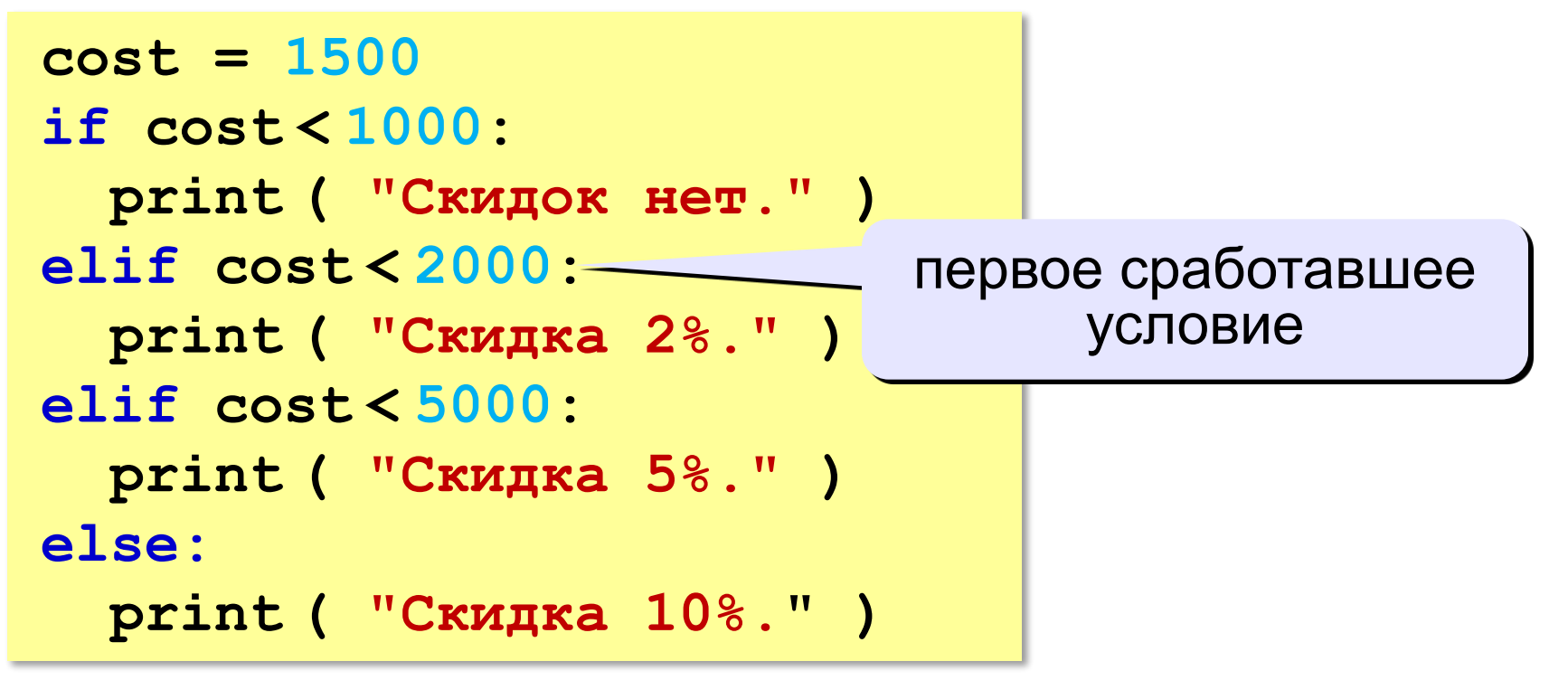

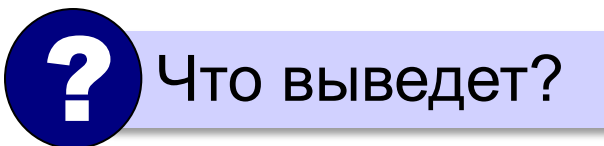

**Скидка 2%.**

## **Сложные условия**

#### *Задача*: набор сотрудников в возрасте **25-40 лет**

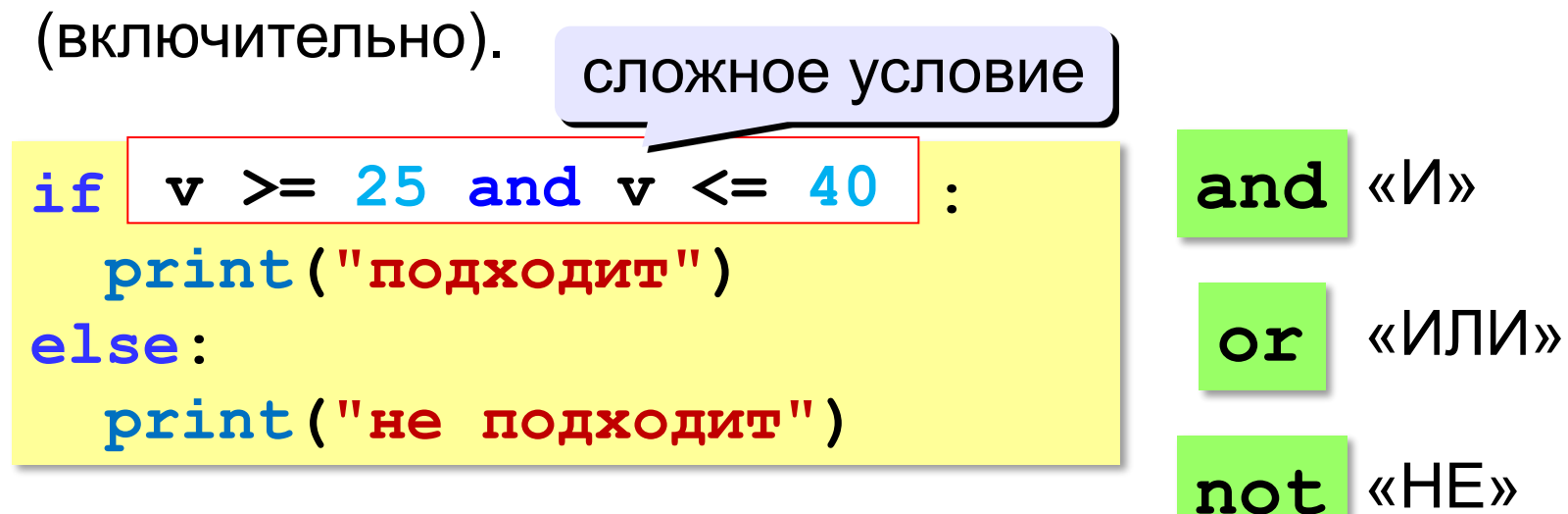

#### **Приоритет :**

- 1) отношения (**<**, **>**, **<=**, **>=**, **==** , **!=**)
- **2) not** («НЕ»)
- **3) and** («И»)
- **4) or** («ИЛИ»)

# **Программирование на языке Python**

## **Циклические алгоритмы**

## **Что такое цикл?**

**Цикл** – это многократное выполнение одинаковых действий.

#### **Два вида циклов**:

- цикл с **известным** числом шагов (сделать 10 раз)
- цикл с **неизвестным** числом шагов (делать, пока не надоест)

*Задача*. Вывести на экран 10 раз слово «Привет».

? Можно ли решить известными методами?

#### **Повторения в программе**

**print("Привет") print("Привет")**

**...**

**print("Привет")**

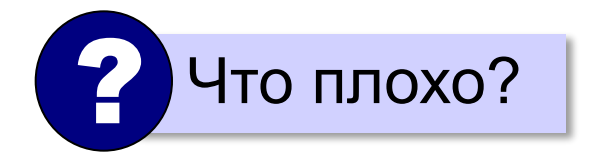

#### **Блок-схема цикла**

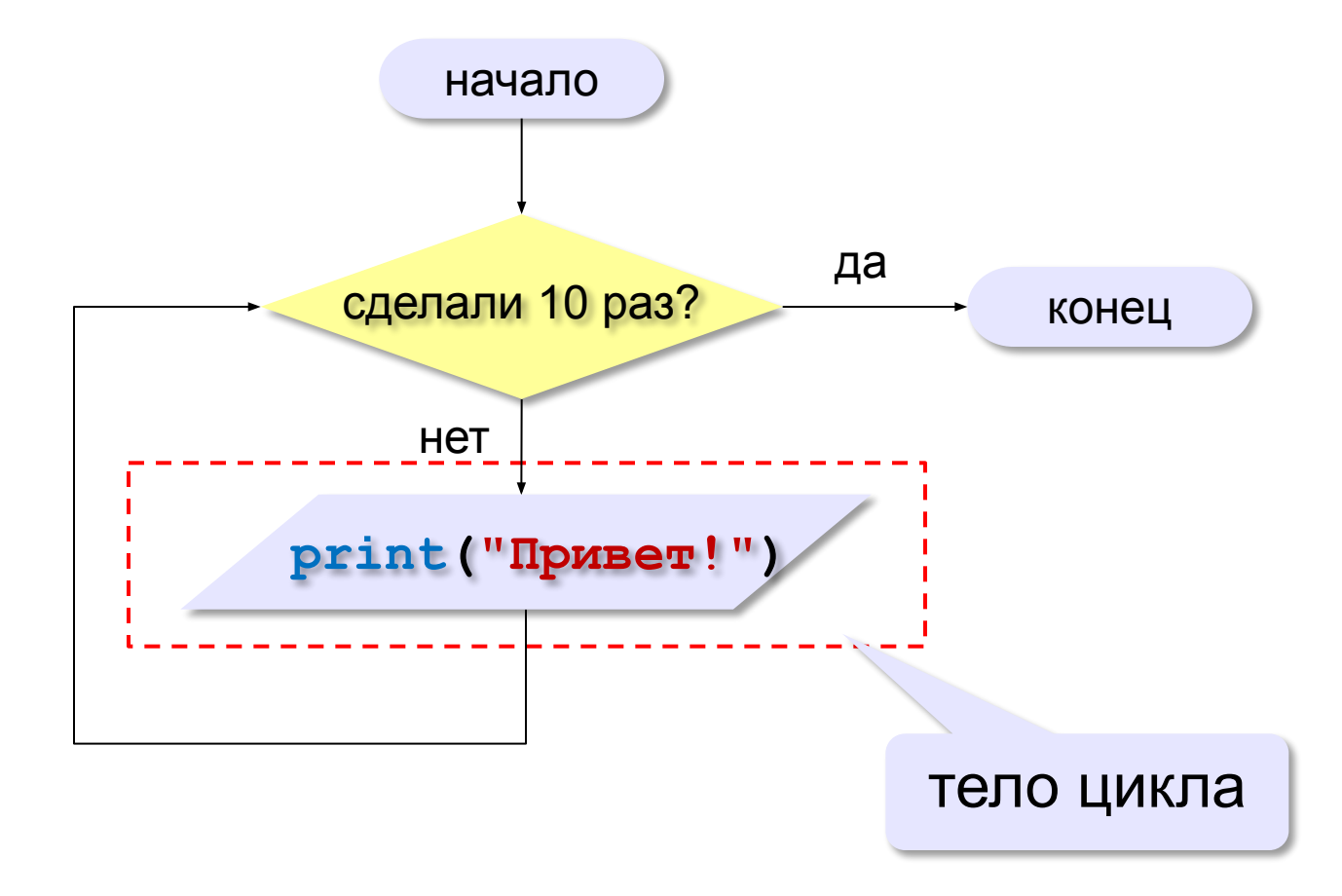

## **Как организовать цикл?**

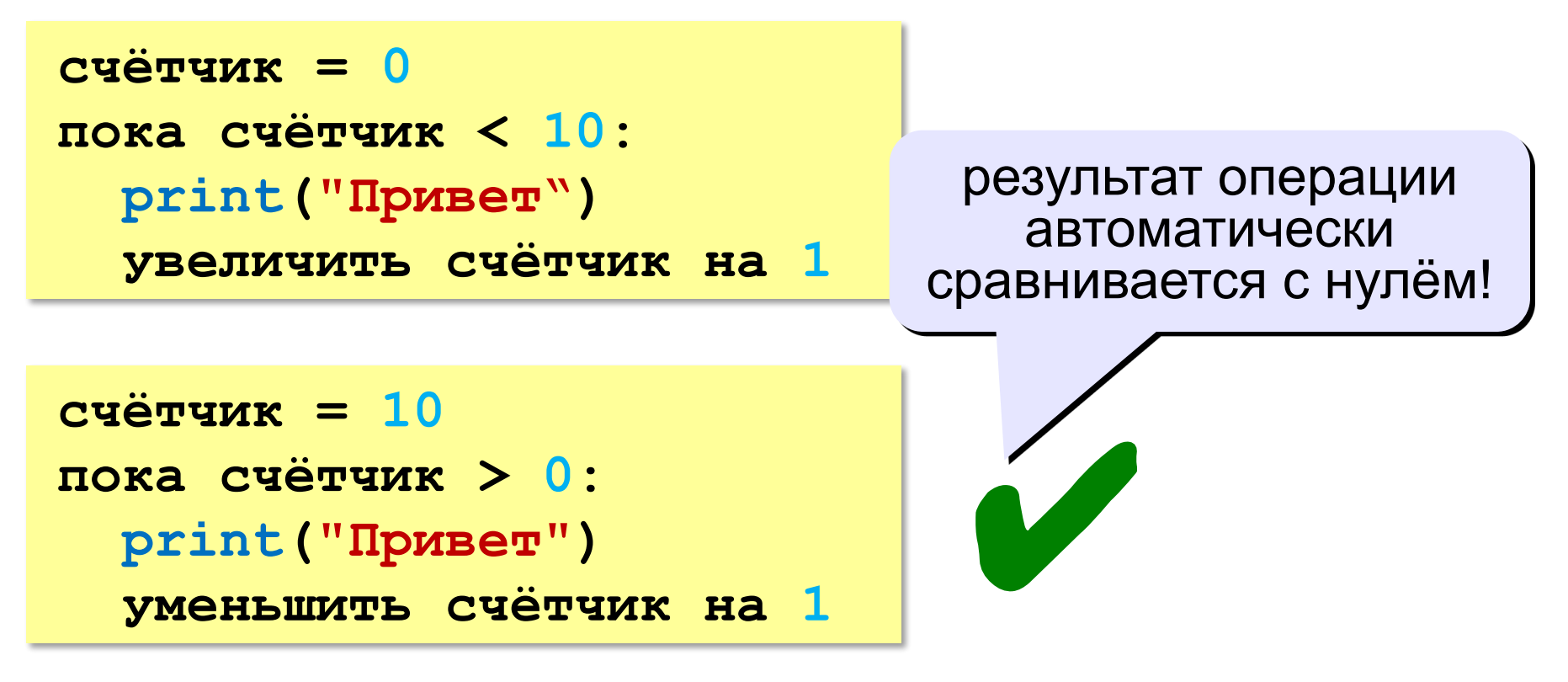

? Какой способ удобнее для процессора?

## **Цикл с условием**

*Задача*. Определить **количество цифр** в десятичной записи целого положительного числа, записанного в переменную **n**.

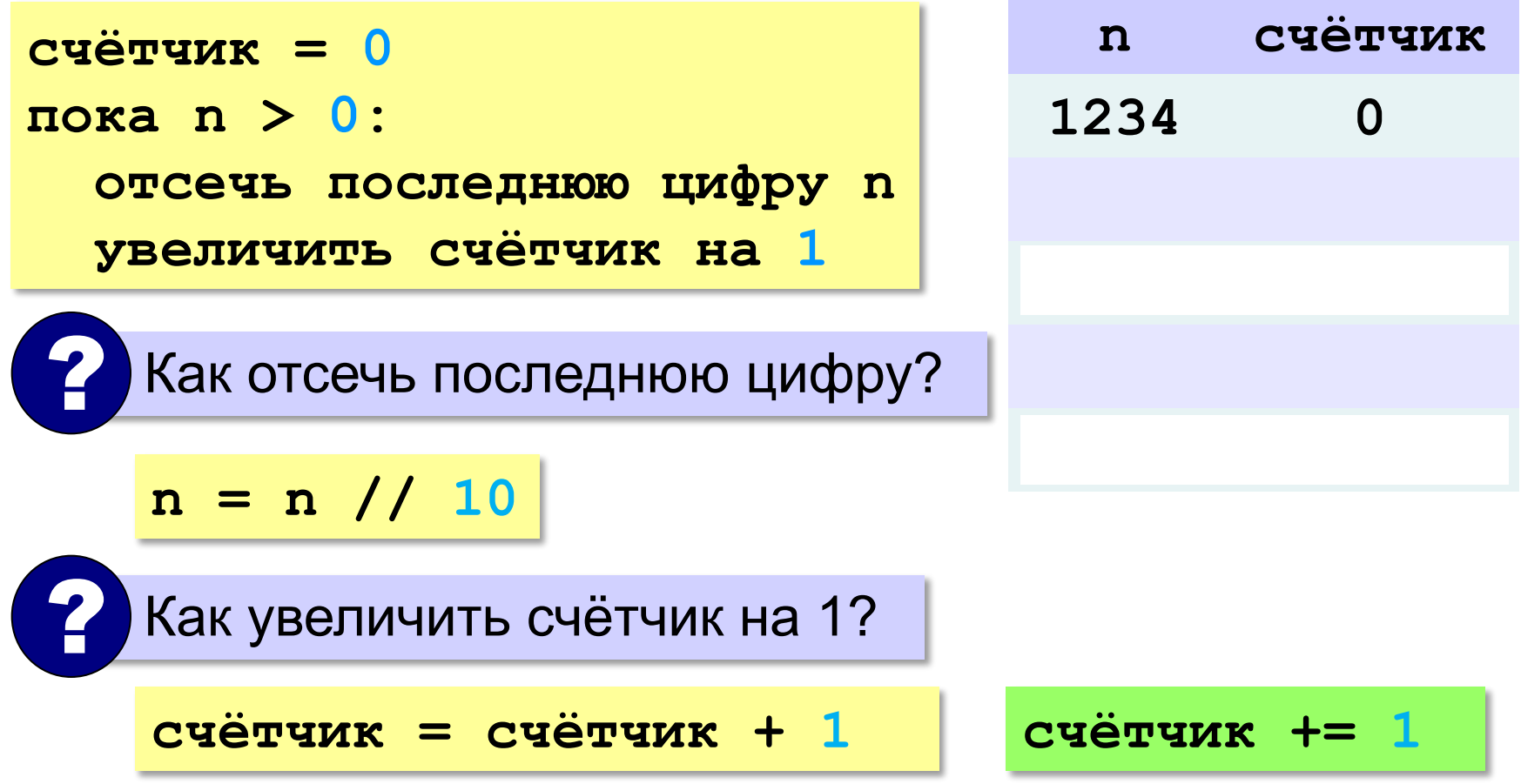

## **Цикл с условием**

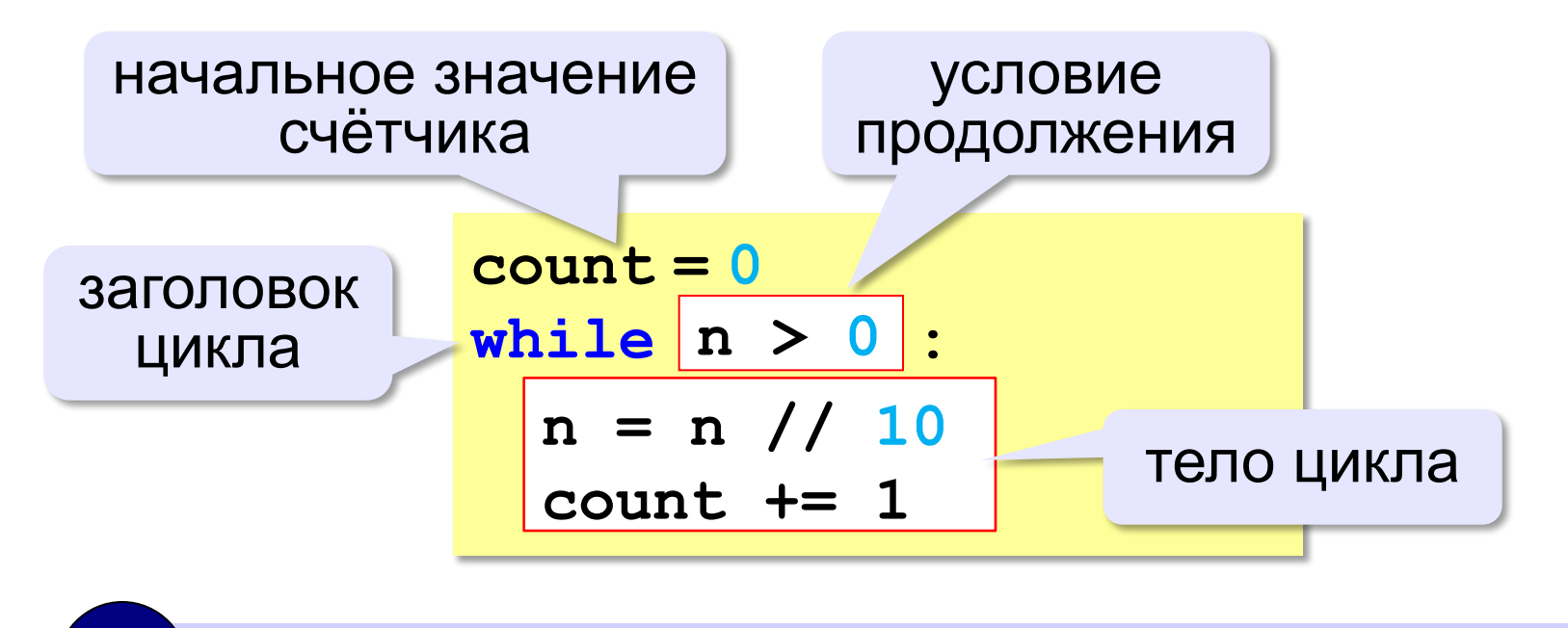

Цикл с предусловием - проверка на входе в цикл!

#### **Цикл с условием**

#### **При известном количестве шагов:**

```
k = 0while k < 10: 
   print ( "привет" )
  k += 1
```
#### **Зацикливание:**

 $k = 0$ **while k < 10: print ( "привет" )**

#### Сколько раз выполняется цикл?

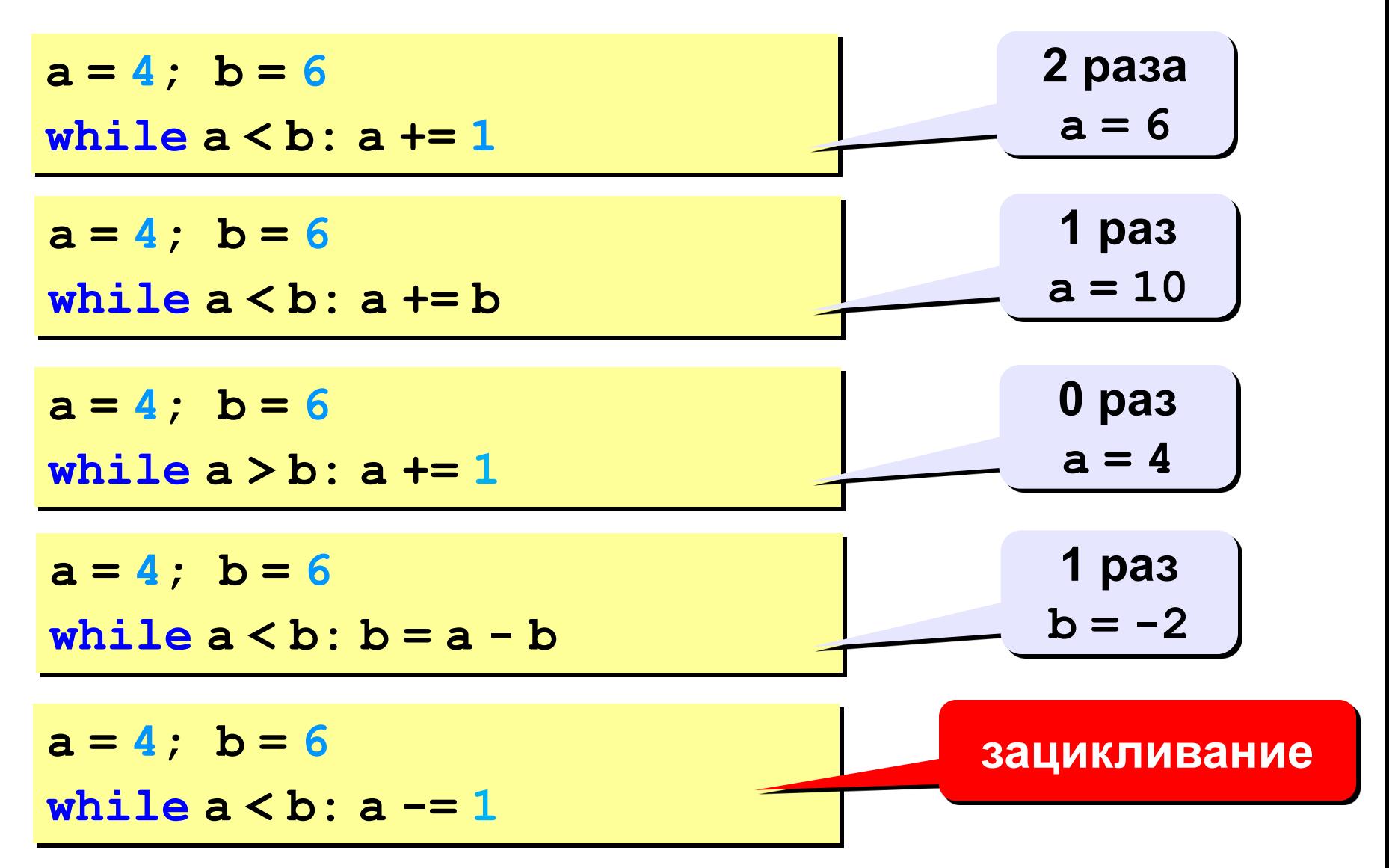

## Цикл с постусловием

## Задача. Обеспечить ввод положительного числа в

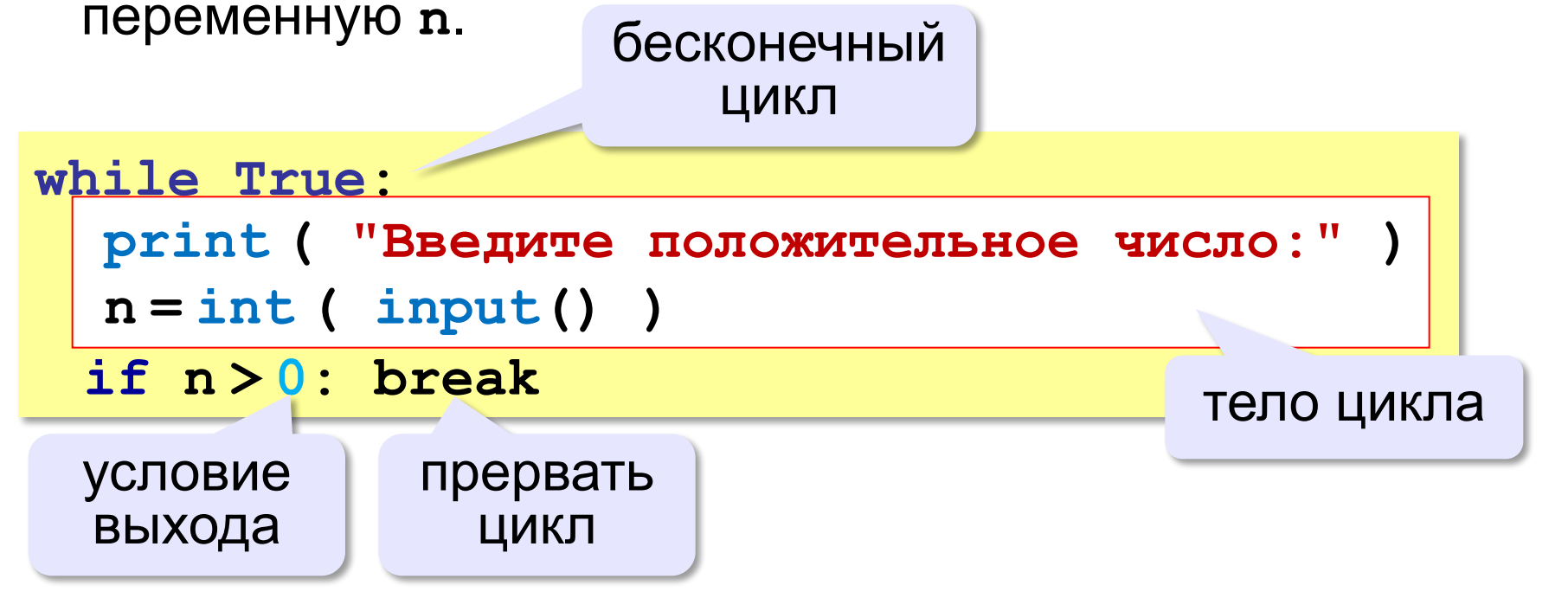

- при входе в цикл условие не проверяется
- 
- •цикл всегда выполняется хотя бы один раз

## **Цикл с переменной**

*Задача*. Вывести 10 раз слово «Привет!».

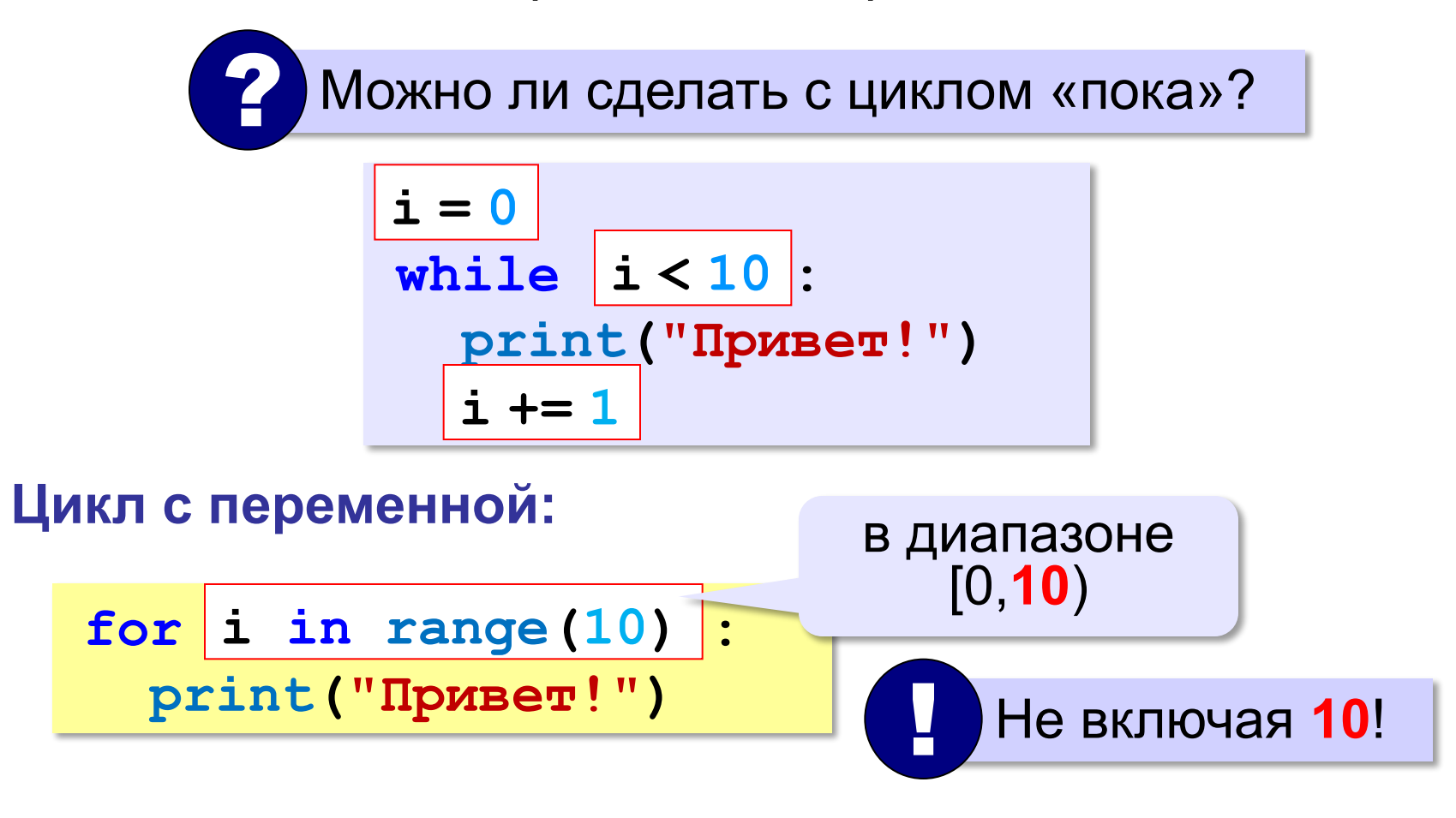

**range(10) → 0, 1, 2, 3, 4, 5, 6, 7, 8, 9**

## **Цикл с переменной**

Задача. Вывести все степени двойки от 2<sup>1</sup> до 2<sup>10</sup>.

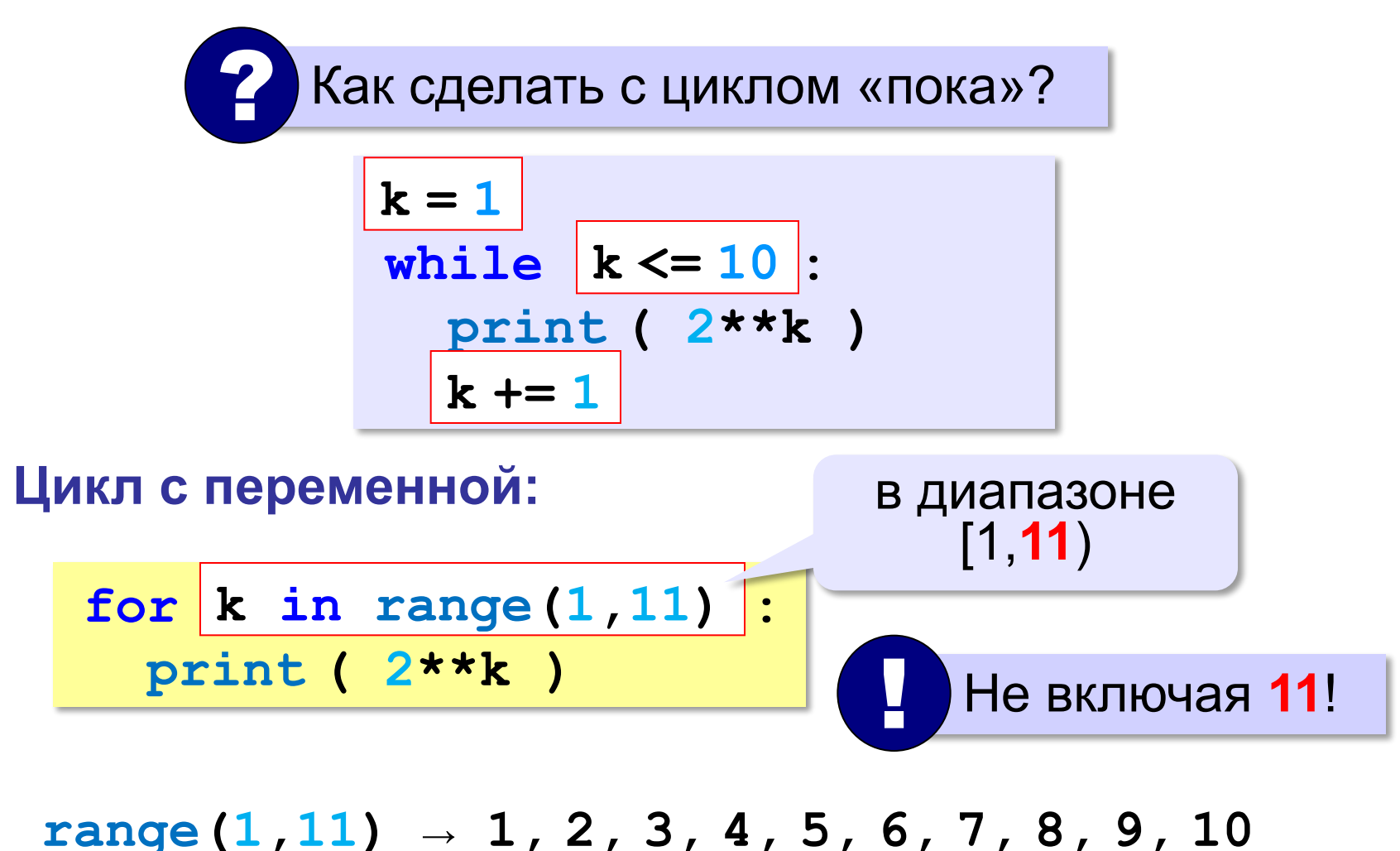

#### **Цикл с переменной: другой шаг**

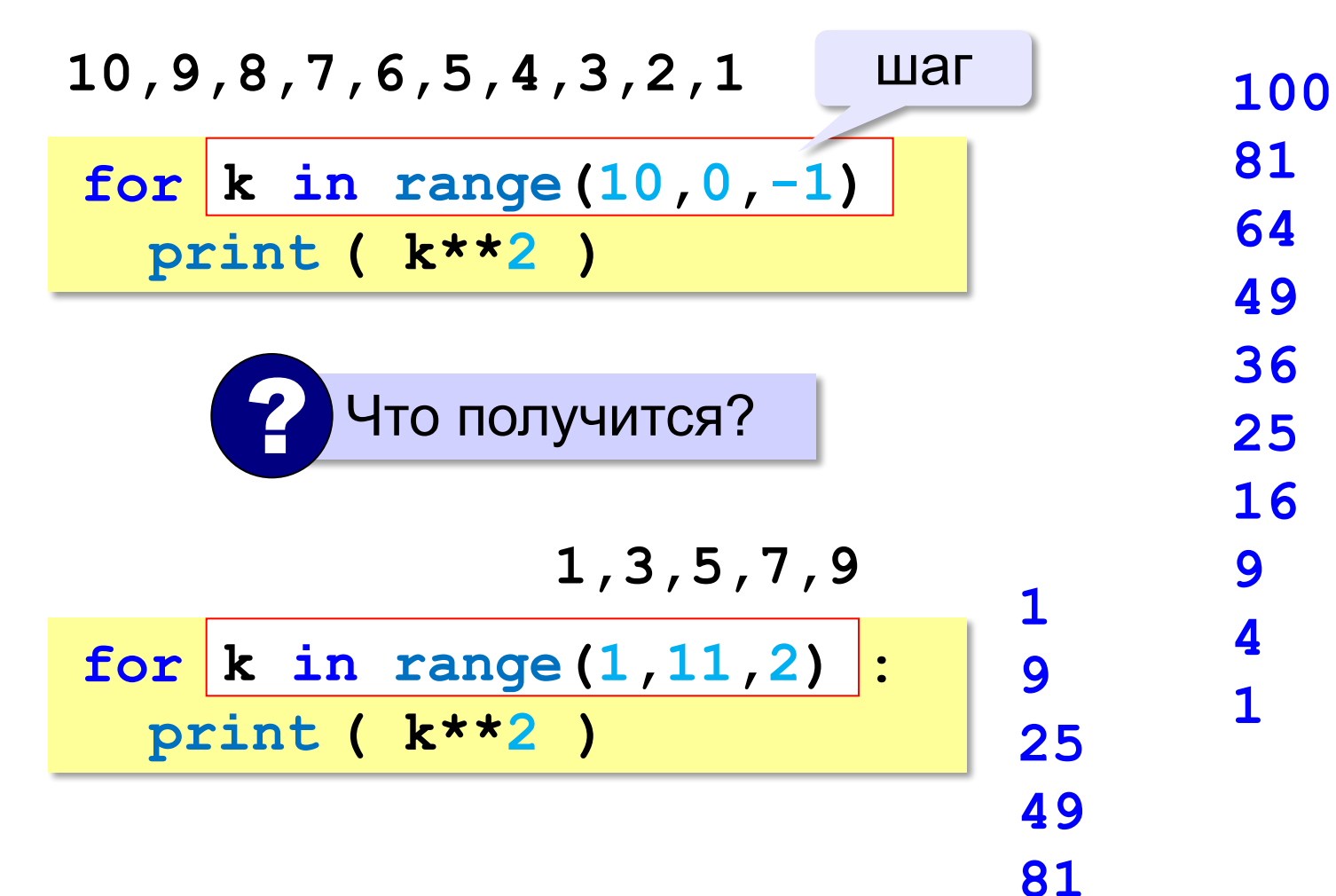

#### Сколько раз выполняется цикл?

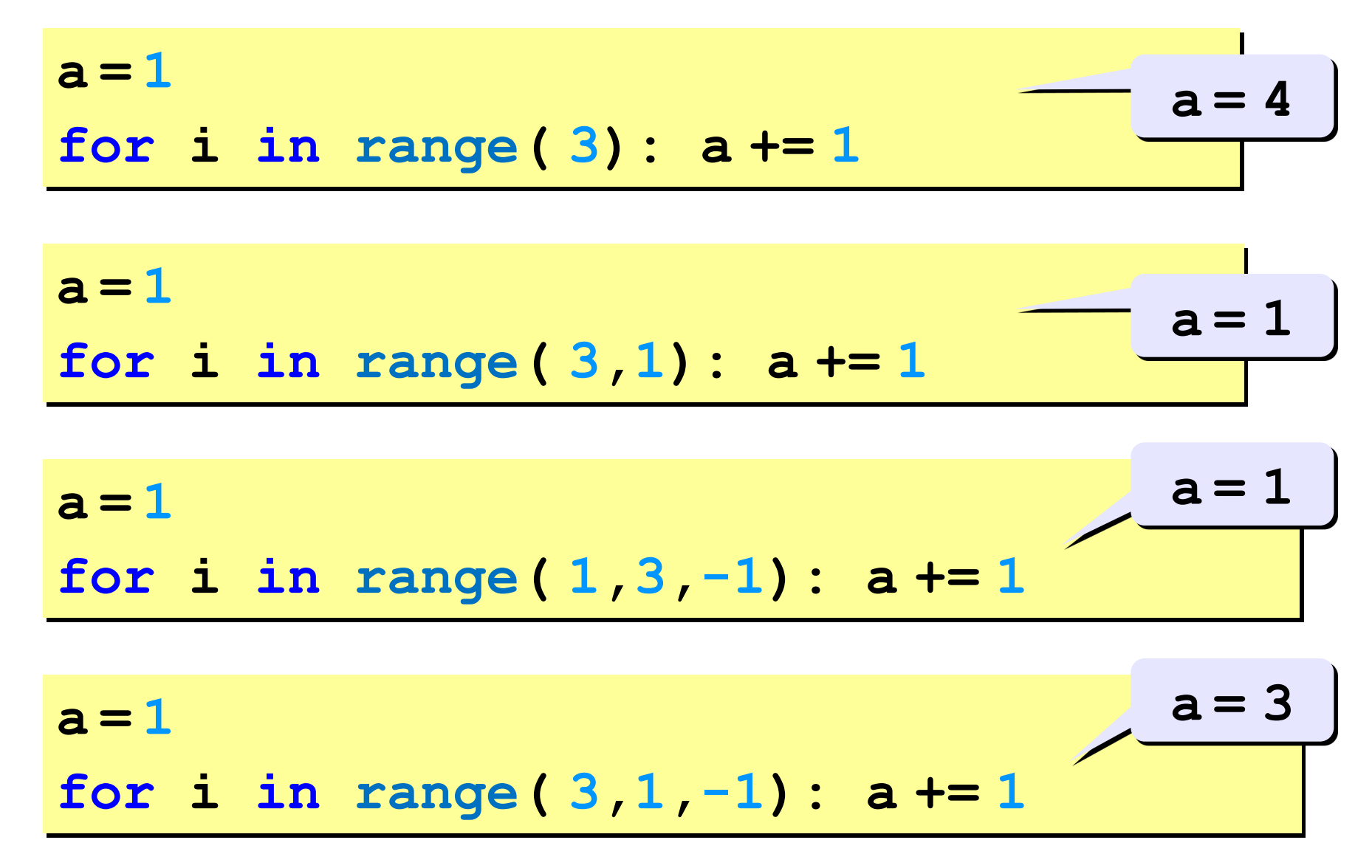

#### *Задача*. Вывести все простые числа в диапазоне от 2 до 1000.

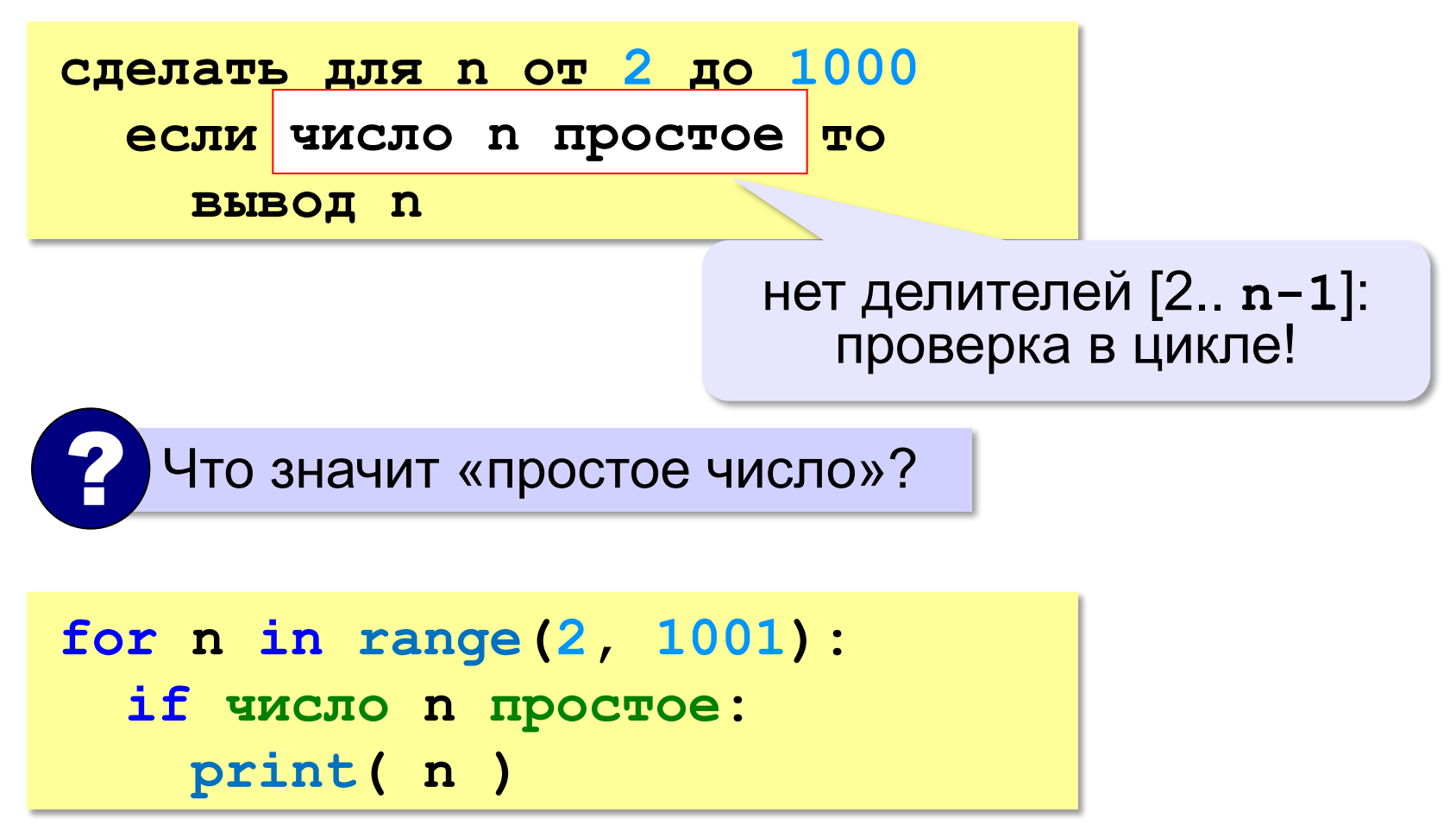

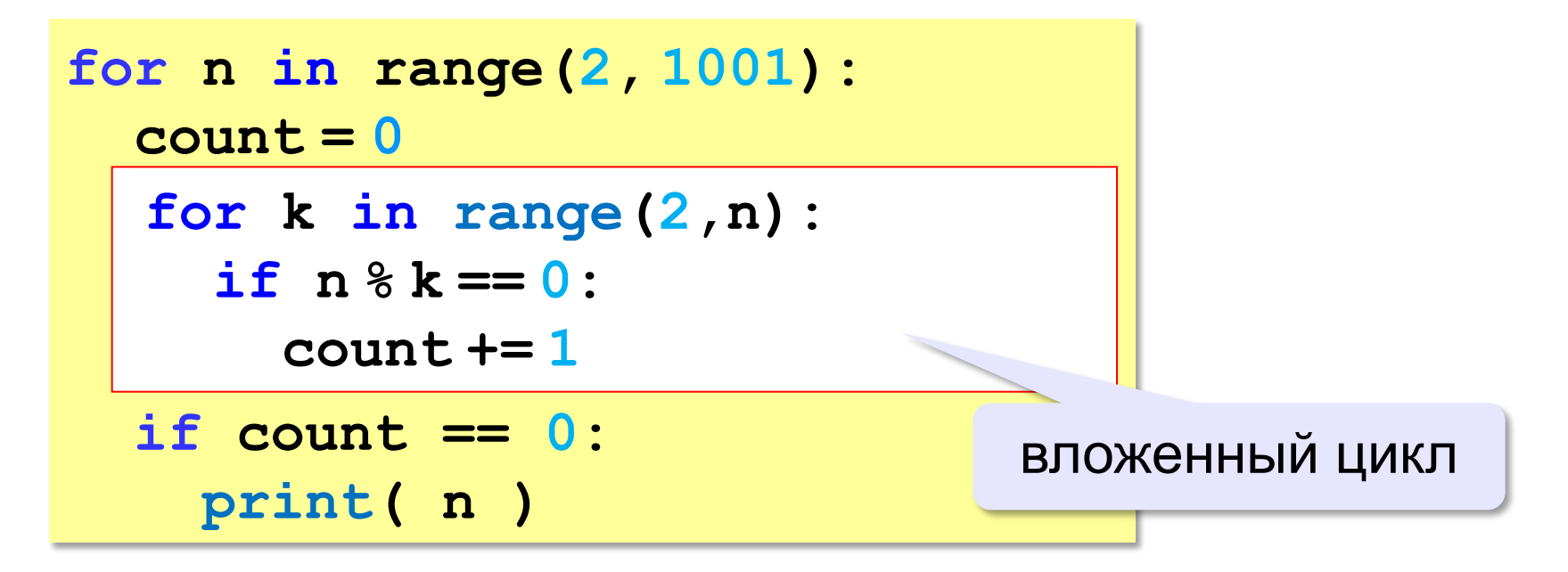

!

**for i in range(1,4): for k in range(1,4): print( i, k )**

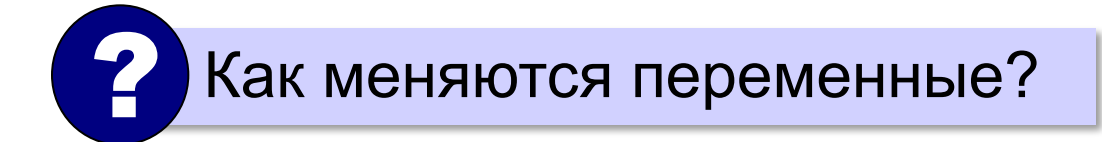

 Переменная внутреннего цикла изменяется быстрее!

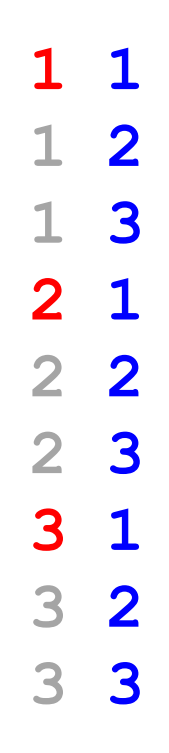

!

**for i in range(1,5): for k in range(1,i+1): print( i, k )**

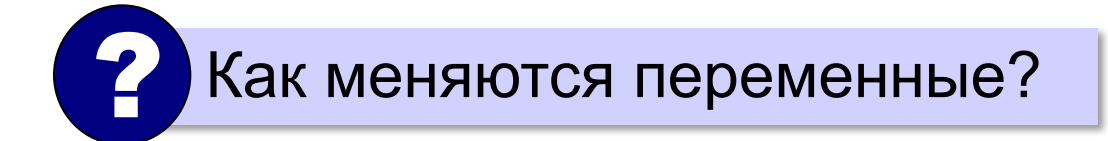

 Переменная внутреннего цикла изменяется быстрее!

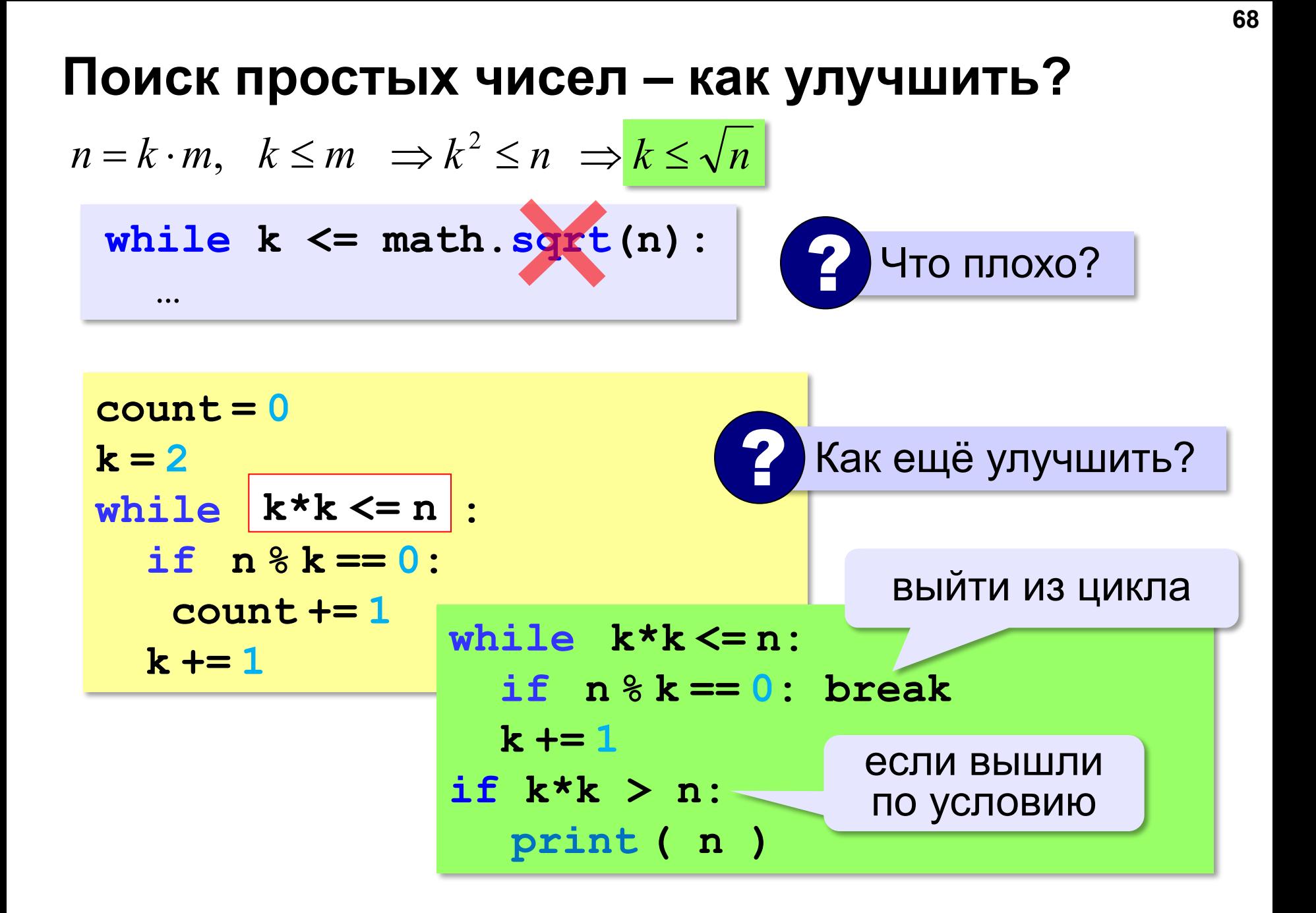

# **Процедуры**

# **Программирование на языке Python**

## **Зачем нужны процедуры?**

**print ( "Ошибка программы" )** много раз!

#### **Процедура:**

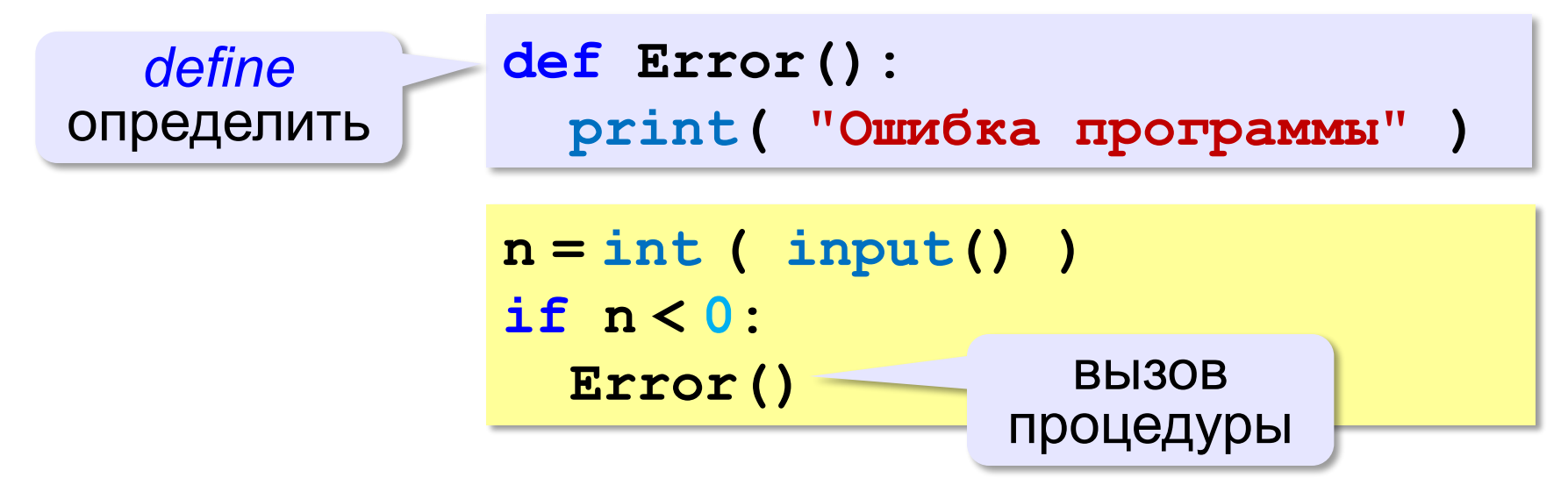

## Что такое процедура?

- Процедура вспомогательный алгоритм, который выполняет некоторые действия.
- текст (расшифровка) процедуры записывается до её вызова в основной программе
- в программе может быть много процедур
- •чтобы процедура заработала, нужно вызвать её по имени из основной программы или из другой процедуры

## **Процедура с параметрами**

*Задача*. Вывести на экран запись целого числа (0..255) в 8-битном двоичном коде. много раз!

**Алгоритм:**

**178** ⇒ **10110010**<sub>2</sub> ? Как вывести первую цифру? **7 6 5 4 3 2 1 0**  $1)$  0 1 1 0 0 1 0 <sub>2</sub> разряды **n:= n // 128 n % 128** Как вывести вторую цифру? **1 - n1 // 64**
## **Процедура с параметрами**

*Задача*. Вывести на экран запись целого числа (0..255) в 8-битном двоичном коде.

**Решение:**

**k = 128 while k > 0: print ( n // k, end = "" )**  $n = n$  %  $k$  $k = k$  //2

**178** ⇒ **10110010**

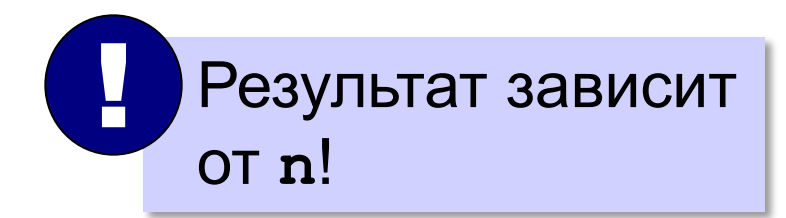

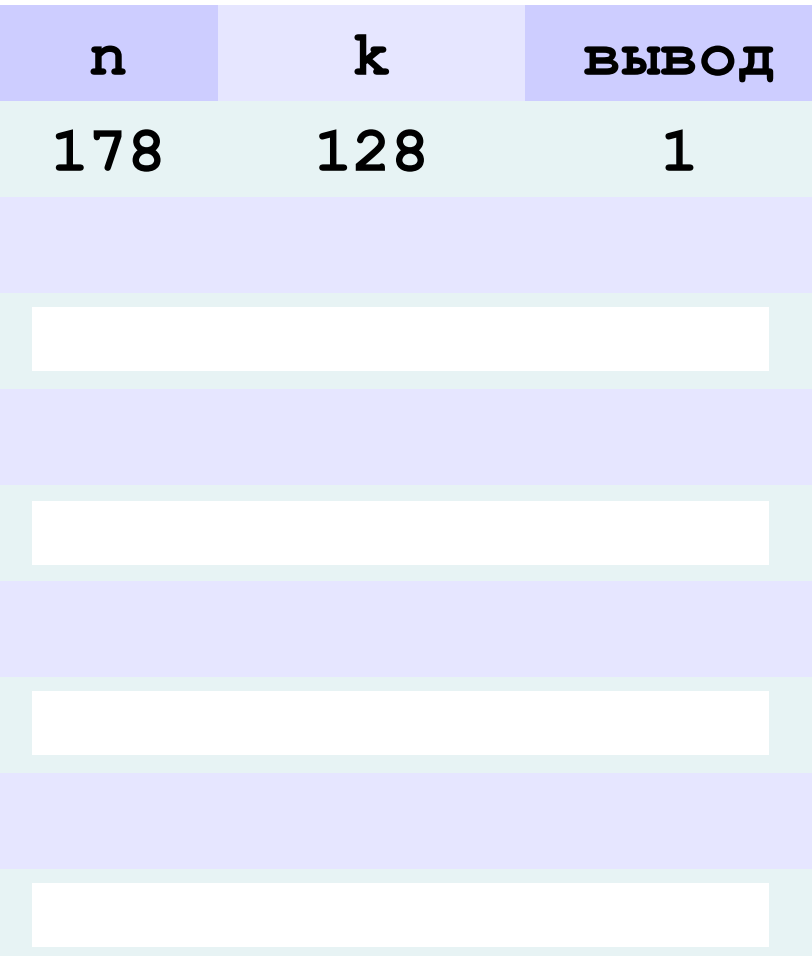

## **Процедура с параметрами**

**Параметры** – данные, изменяющие работу процедуры.

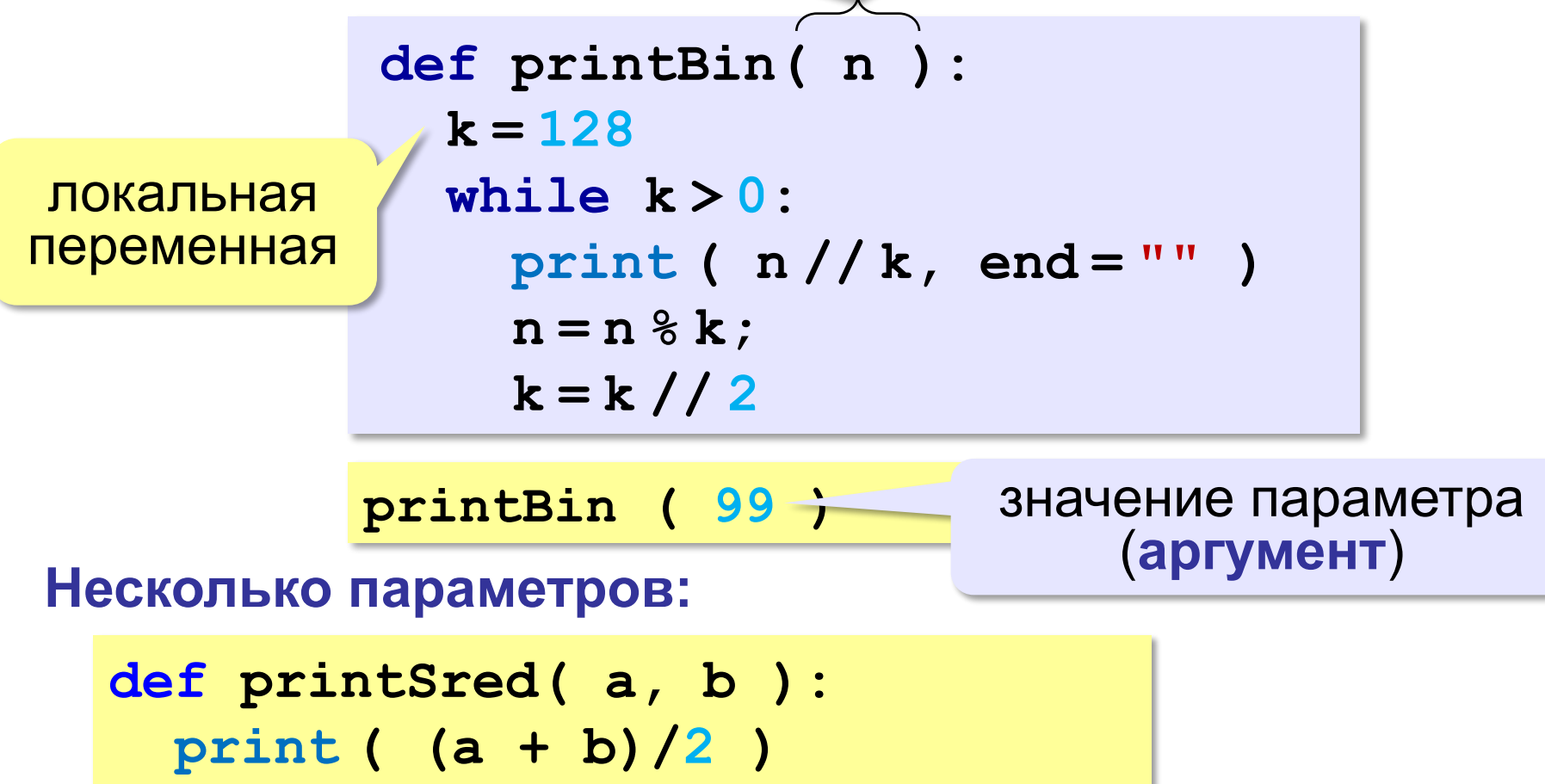

### **Локальные и глобальные переменные**

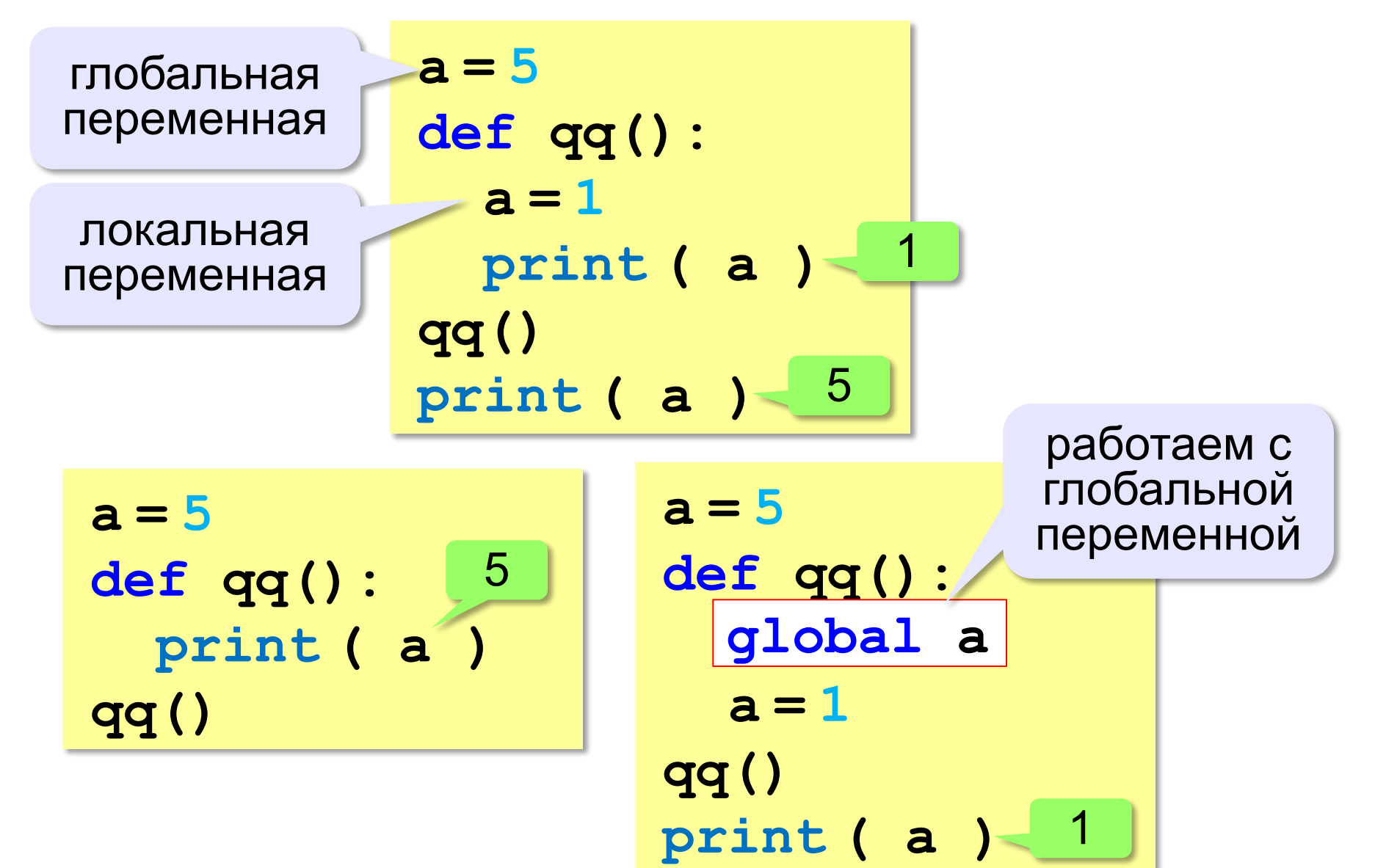

## **Неправильная процедура**

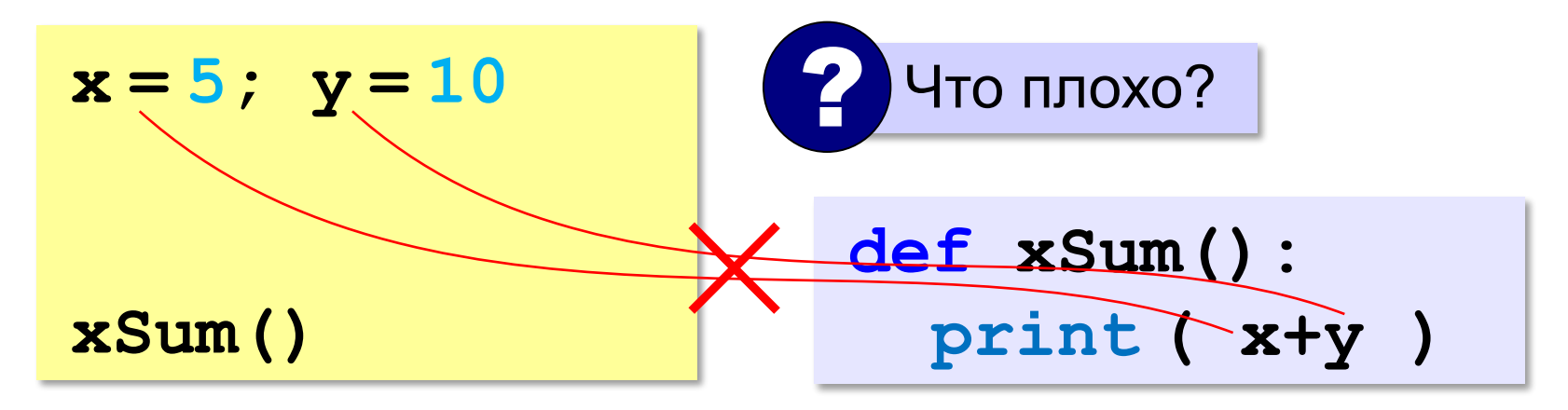

- 1) процедура связана с глобальными переменными, нельзя перенести в другую программу
- 2) печатает только сумму **x** и **y**, нельзя напечатать сумму других переменных или сумму **x\*y** и **3x**

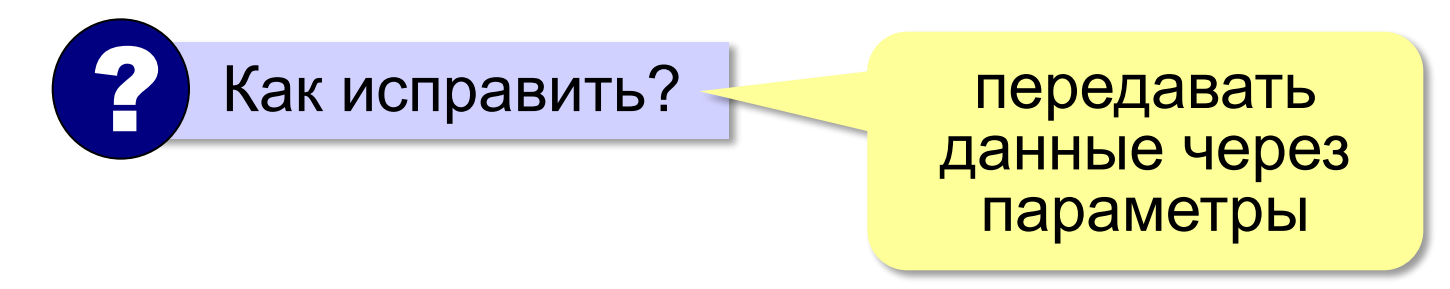

# Правильная процедура

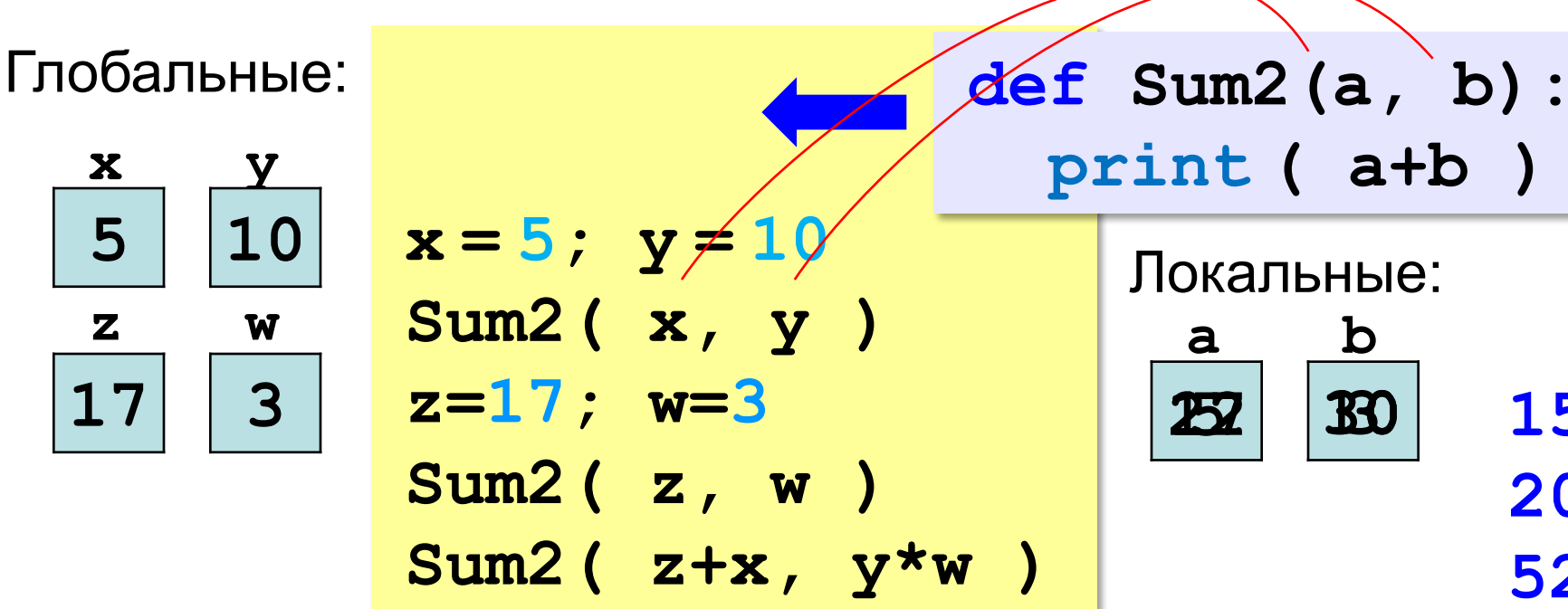

15 20 52

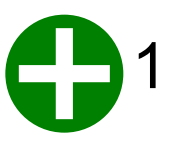

- процедура не зависит от глобальных переменных
- 2) легко перенести в другую программу
- $3)$ печатает только сумму любых выражений

# **Программирование на языке Python**

**Функции**

# Что такое функция?

Функция - это вспомогательный алгоритм, который возвращает значение-результат (число, символ или объект другого типа).

Задача. Написать функцию, которая вычисляет сумму цифр числа.

Алгоритм:

 $cyma = 0$ пока  $n := 0$ : **CYMMa += n**  $\text{\% } 10$  $n = n$  // 10

# Сумма цифр числа

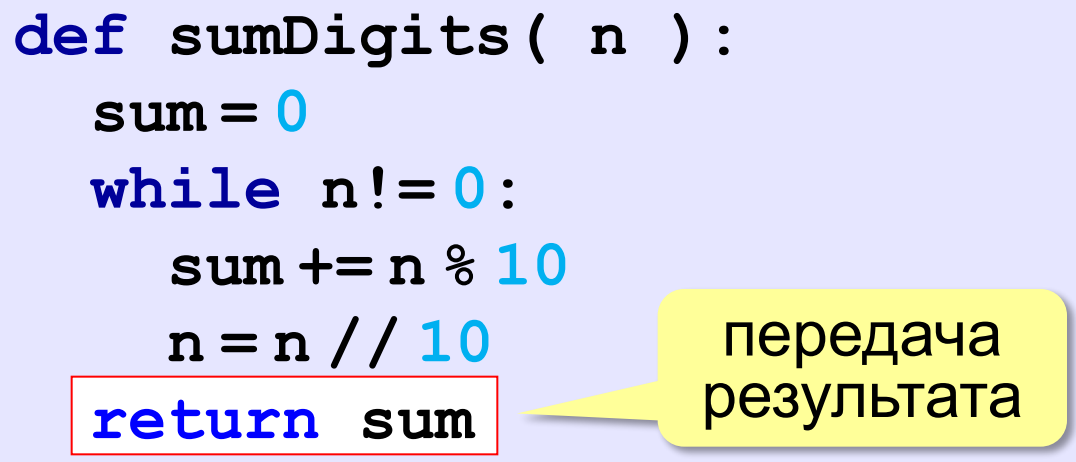

# основная программа print ( sumDigits (12345) )

### Использование функций

 $x = 2*sumDigits(n+5)$ 

 $z = sumDigits(k) + sumDigits(m)$ 

if sumDigits  $(n)$   $82 == 0$ :

print ( "Сумма цифр чётная" )

print ( "Oha pasha", sumDigits (n) )

Функция, возвращающая целое число, может использоваться везде, где и целая величина!

#### Одна функция вызывает другую:

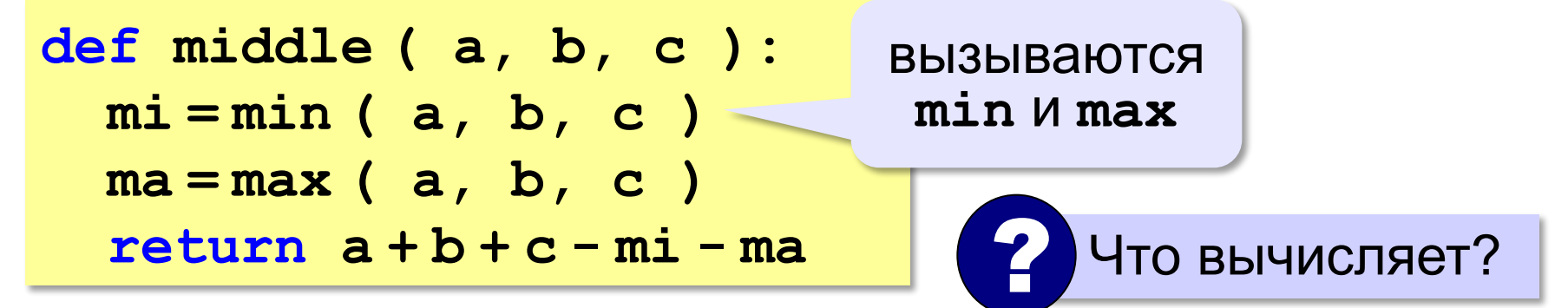

#### Как вернуть несколько значений?

def divmod (x, y):  $d = x // y$  $d -$  частное,  $m = x   
 Y$  $m -$  OCTATOK return d, m

a,  $b =$  divmod (  $7, 3$  ) print  $(a, b)$  # 2 1

 $q = \text{divmod}(7, 3)$ print (q)  $\#$  (2, 1 (2, 1)

> кортеж – набор ЭЛЕМЕНТОВ

#### Логические функции

#### Задача. Найти все простые числа в диапазоне от 2 до 100.

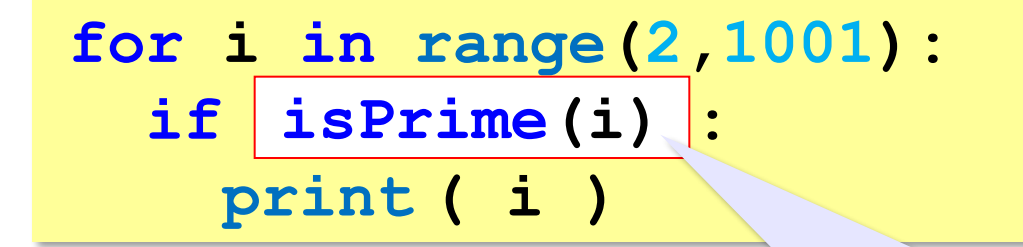

функция, возвращающая логическое значение (True/False)

## Функция: простое число или нет?

Какой алгоритм?

```
def isPrime ( n ) :
  k = 2while k*k \le n and n \& k != 0:
    k + 1if k*k > n:
  return (k*k > n)return True
                         else:
                           return False
```
### **Логические функции: использование**

!

 Функция, возвращающая логическое значение, может использоваться везде, где и логическая величина!

```
n = int ( input() )
while isPrime(n):
   print ( n, "– простое число" ) 
   n = int ( input() )
```
**Программирование на языке Python**

**Рекурсия**

# **Что такое рекурсия?**

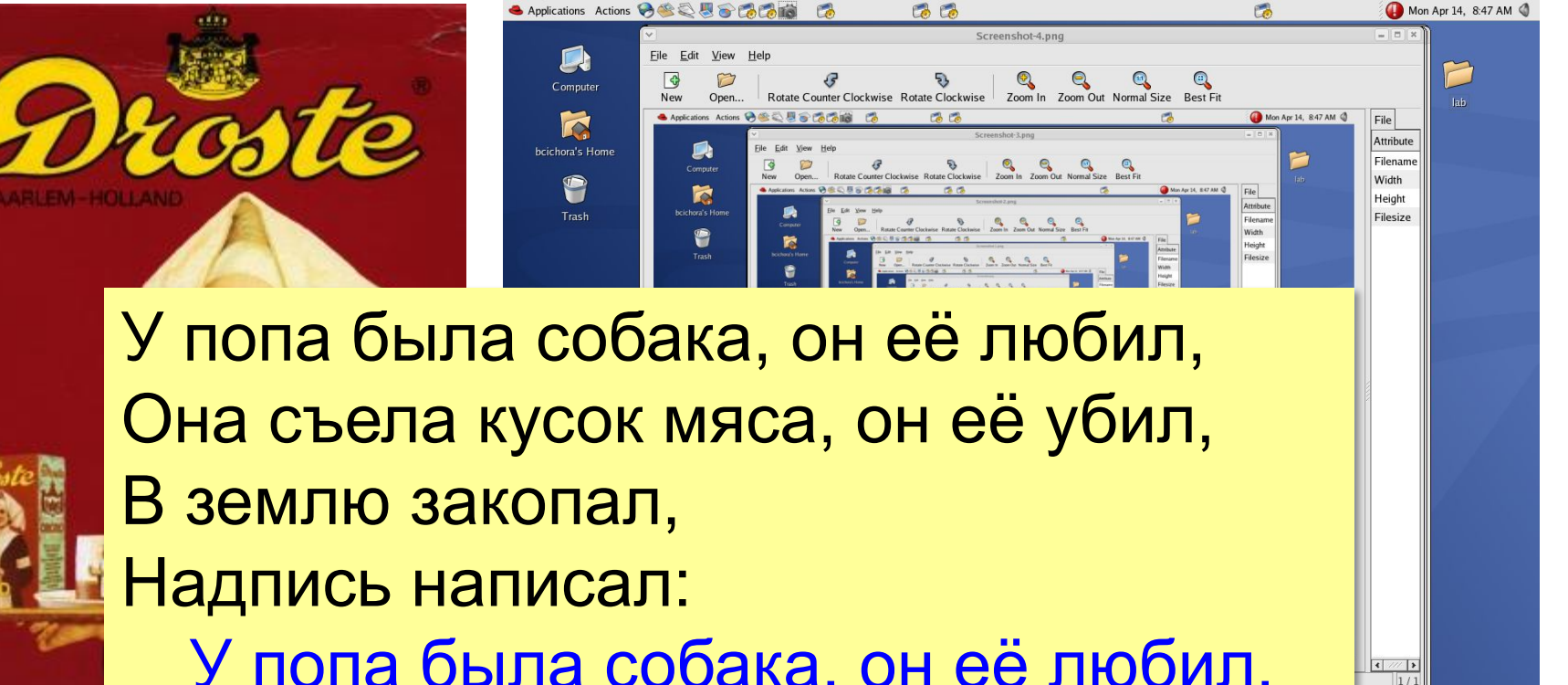

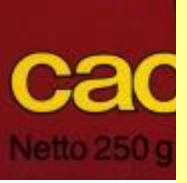

…

У попа была собака, он её любил, Она съела кусок мяса, он её убил, В землю закопал, Надпись написал:

# Что такое рекурсия?

#### Натуральные числа:

- •1 натуральное число
- если  $n$  натуральное число, то  $n+1$  – натуральное число

**ИНДУКТИВНОЕ** определение

Рекурсия - это способ определения множества объектов через само это множество на основе заданных простых базовых случаев.

#### Числа Фибоначчи:

$$
\bullet F_1 = F_2 = 1
$$

 $\bullet F_n = F_{n-1} + F_{n-2}$  при  $n > 2$ 

1, 1, 2, 3, 5, 8, 13, 21, 34, ...

#### **Фракталы**

**Фракталы** – геометрические фигуры, обладающие самоподобием.

**Треугольник Серпинского:**

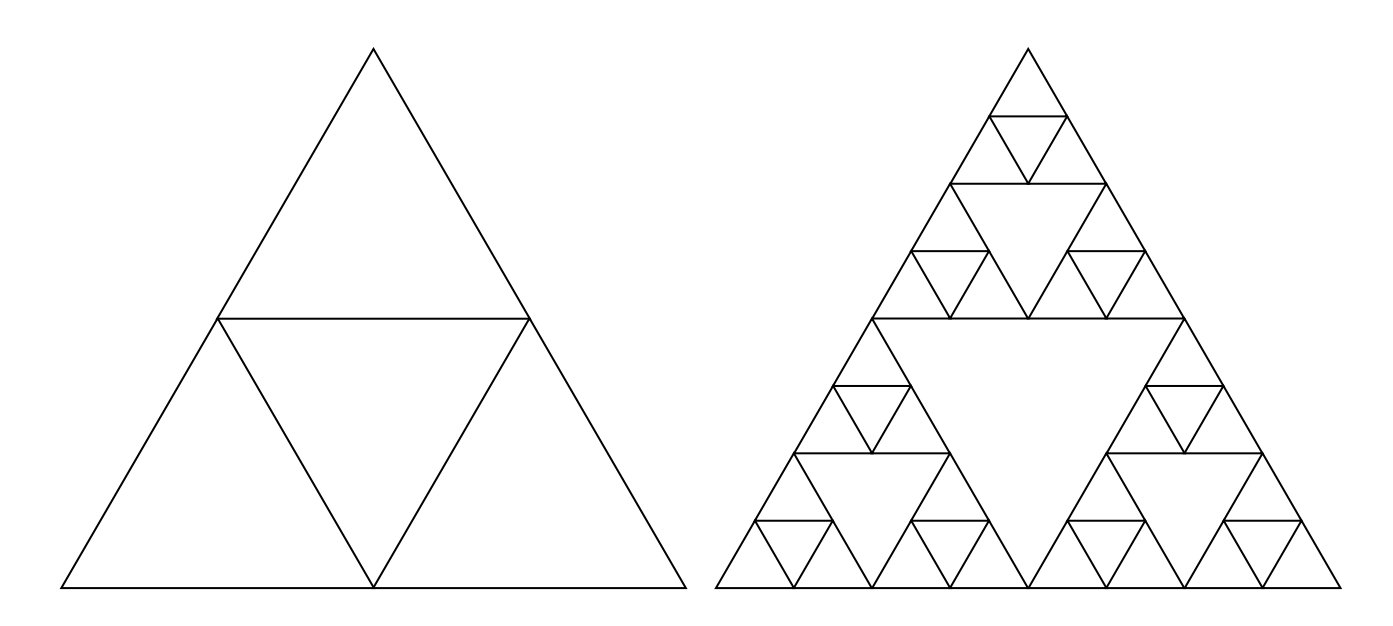

# **Ханойские башни**

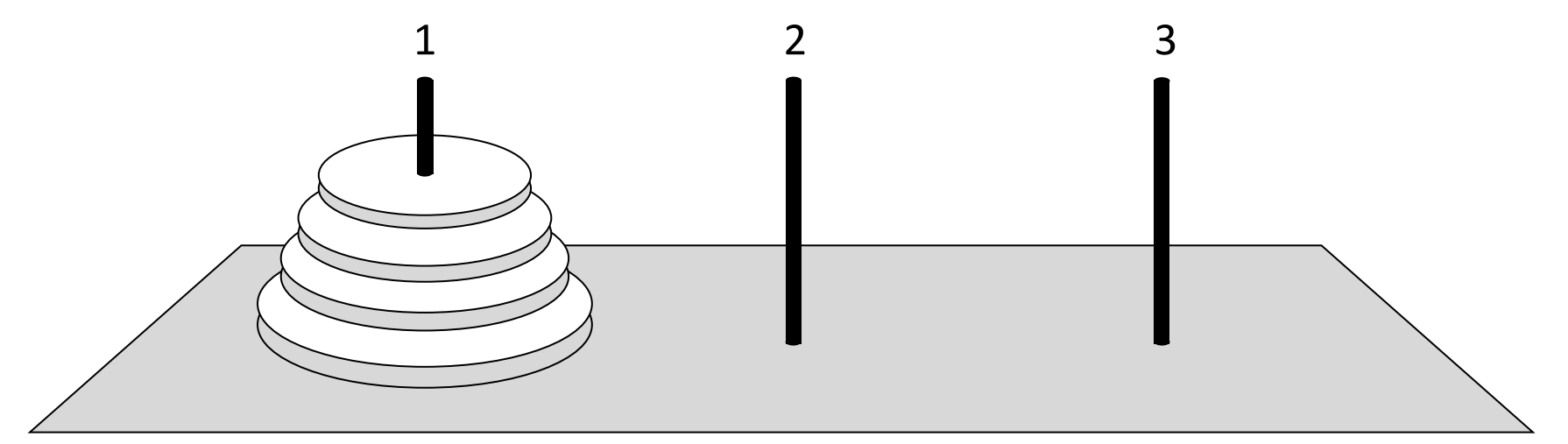

•за один раз переносится один диск •класть только меньший диск на больший •третий стержень вспомогательный

**перенести (n-1, 1, 2) 1 -> 3 перенести (n-1, 2, 3) перенести (n, 1, 3)**

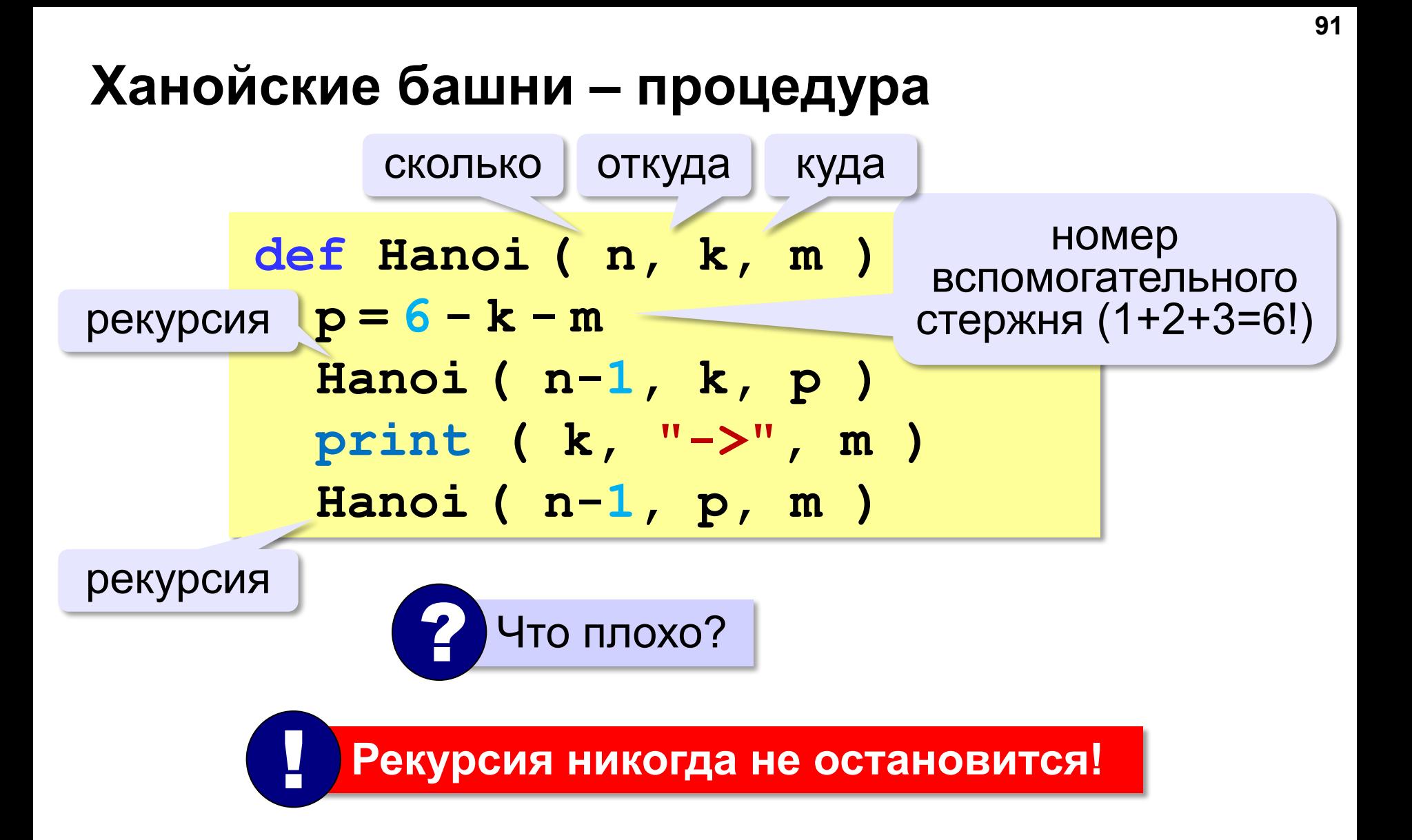

# Ханойские башни - процедура

Рекурсивная процедура (функция) — это процедура (функция), которая вызывает сама себя напрямую или через другие процедуры и функции.

def Hanoi (n, k, m): условие выхода из if  $n == 0$ : return рекурсии  $p = 6 - k - m$ Hanoi  $(n-1, k, p)$ print  $(k, "->", m)$ Hanoi  $(n-1, p, m)$ # основная программа Hanoi (4, 1, 3)

#### **Вывод двоичного кода числа**

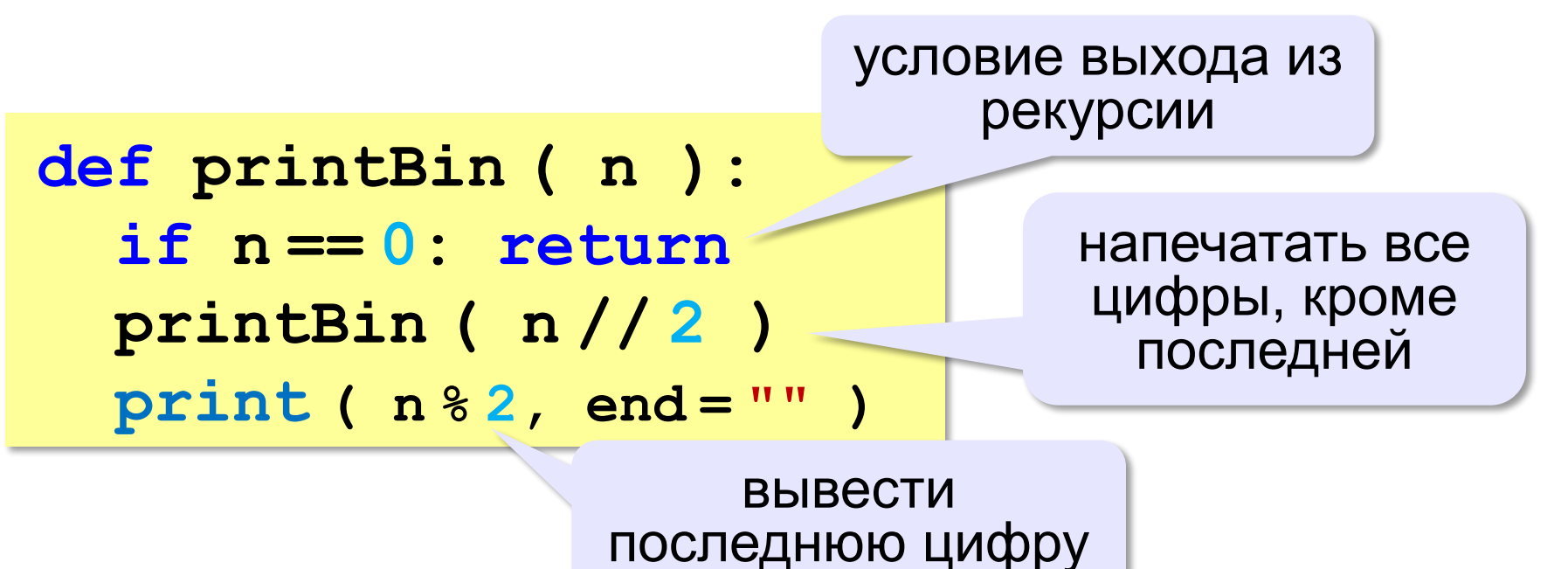

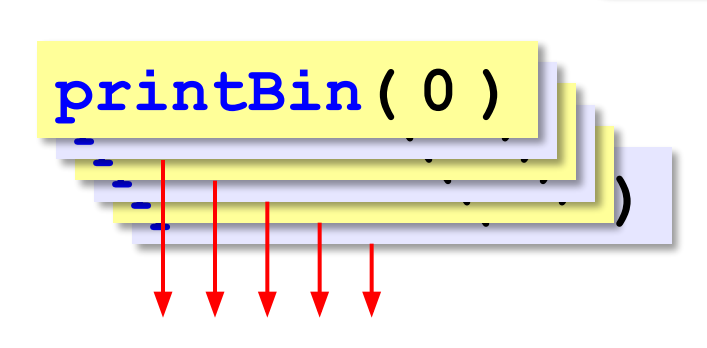

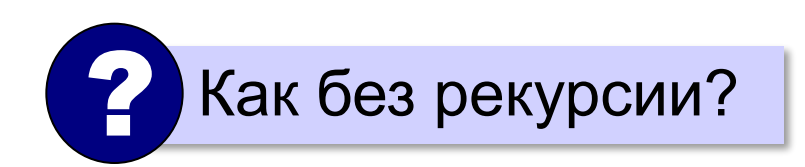

#### **Вычисление суммы цифр числа**

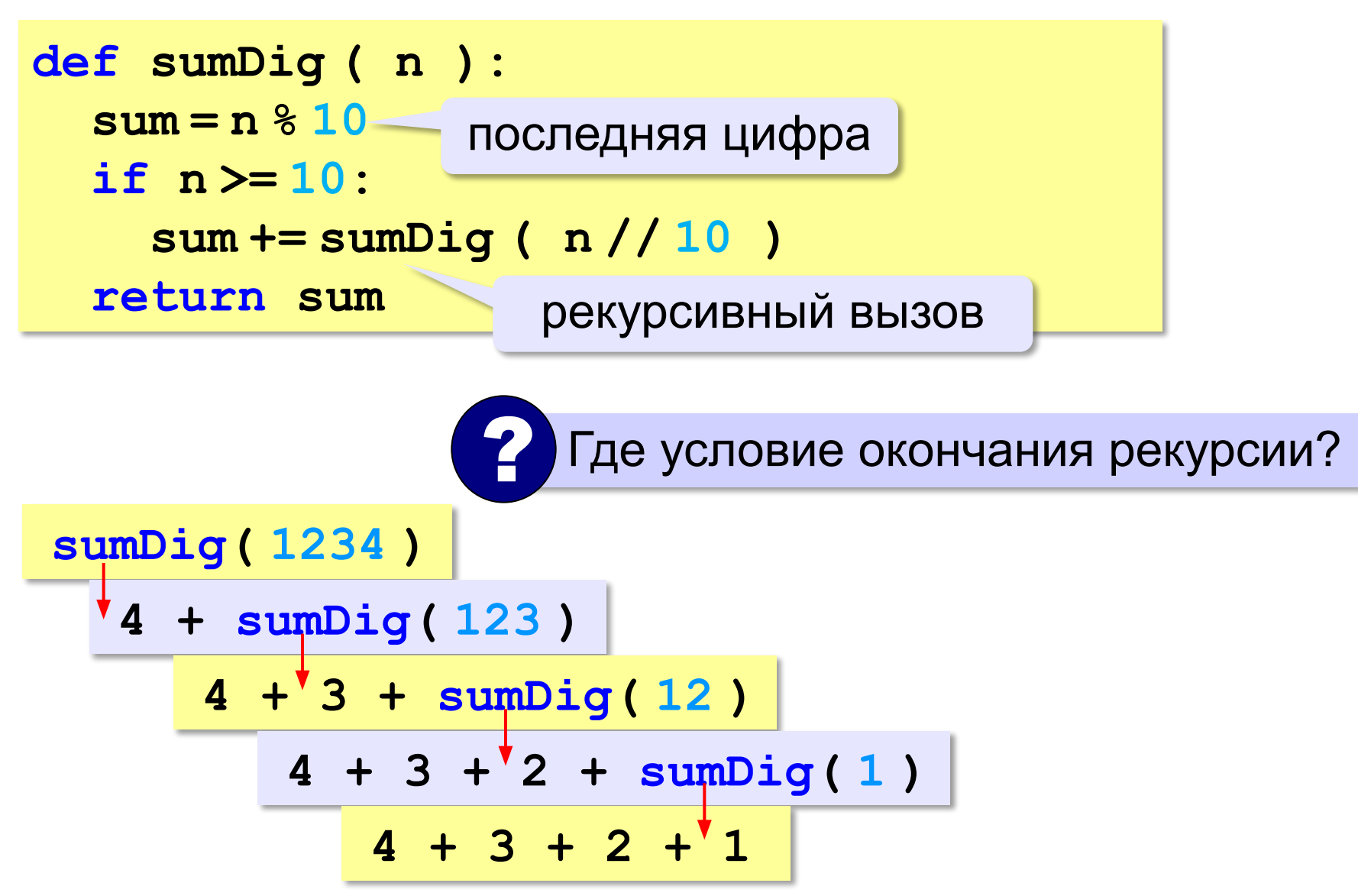

# Алгоритм Евклида

Алгоритм Евклида. Чтобы найти НОД двух натуральных чисел, нужно вычитать из большего числа меньшее до тех пор, пока меньшее не станет равно нулю. Тогда второе число и есть НОД исходных чисел.

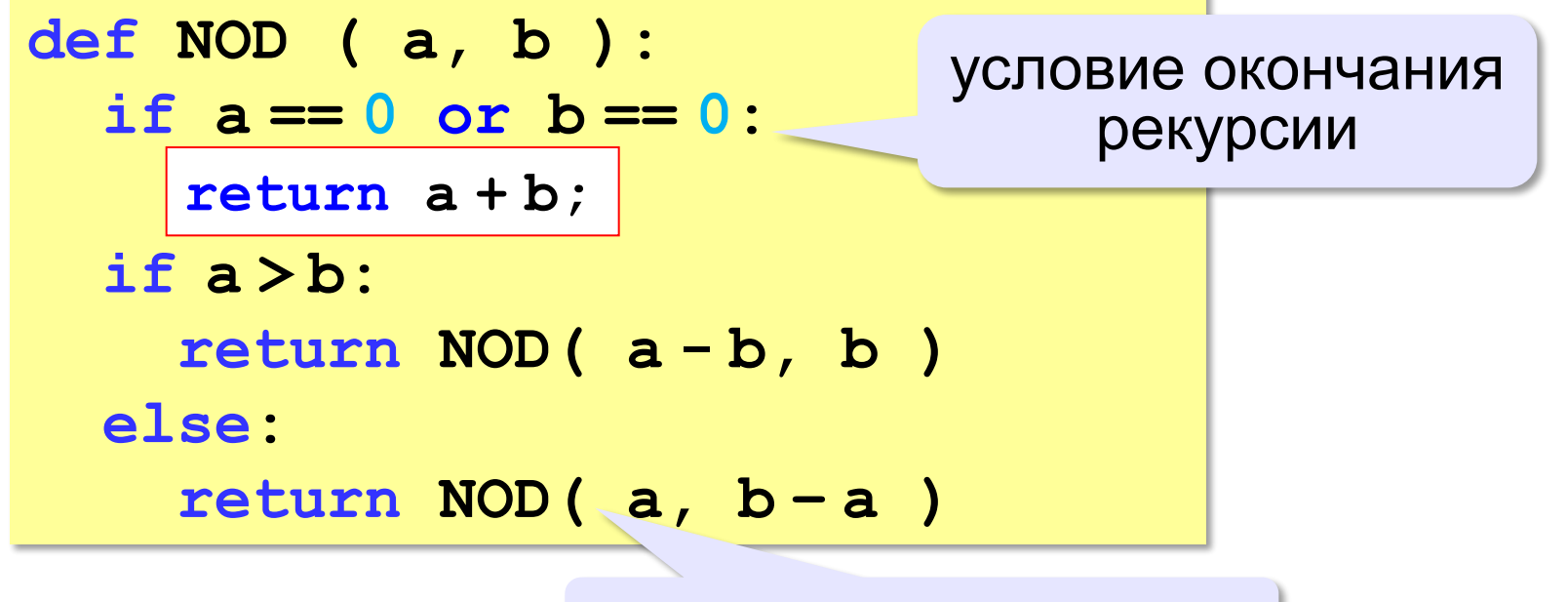

рекурсивные вызовы

# **Как работает рекурсия?**

$$
\text{Факториал:} \qquad N! = \begin{cases} 1, & N = 1 \\ N \cdot (N-1)!, & N > 1 \end{cases}
$$

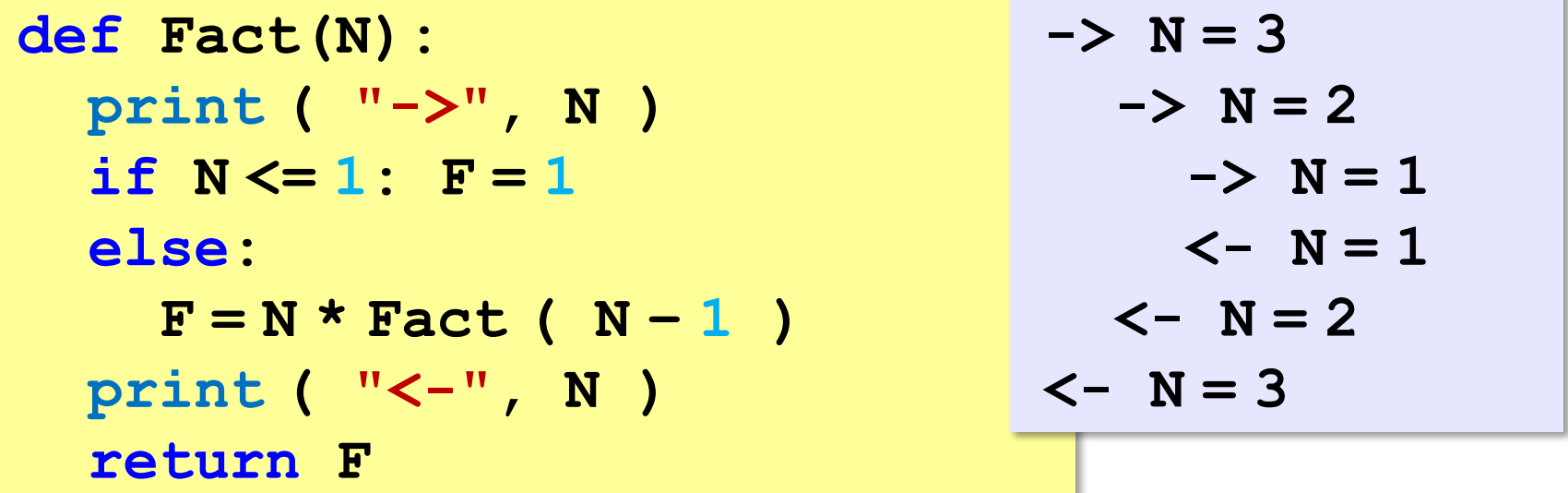

 Как сохранить состояние функции перед рекурсивным вызовом? ?

# **Стек**

#### **Стек** – область памяти, в которой хранятся локальные переменные и адреса возврата.

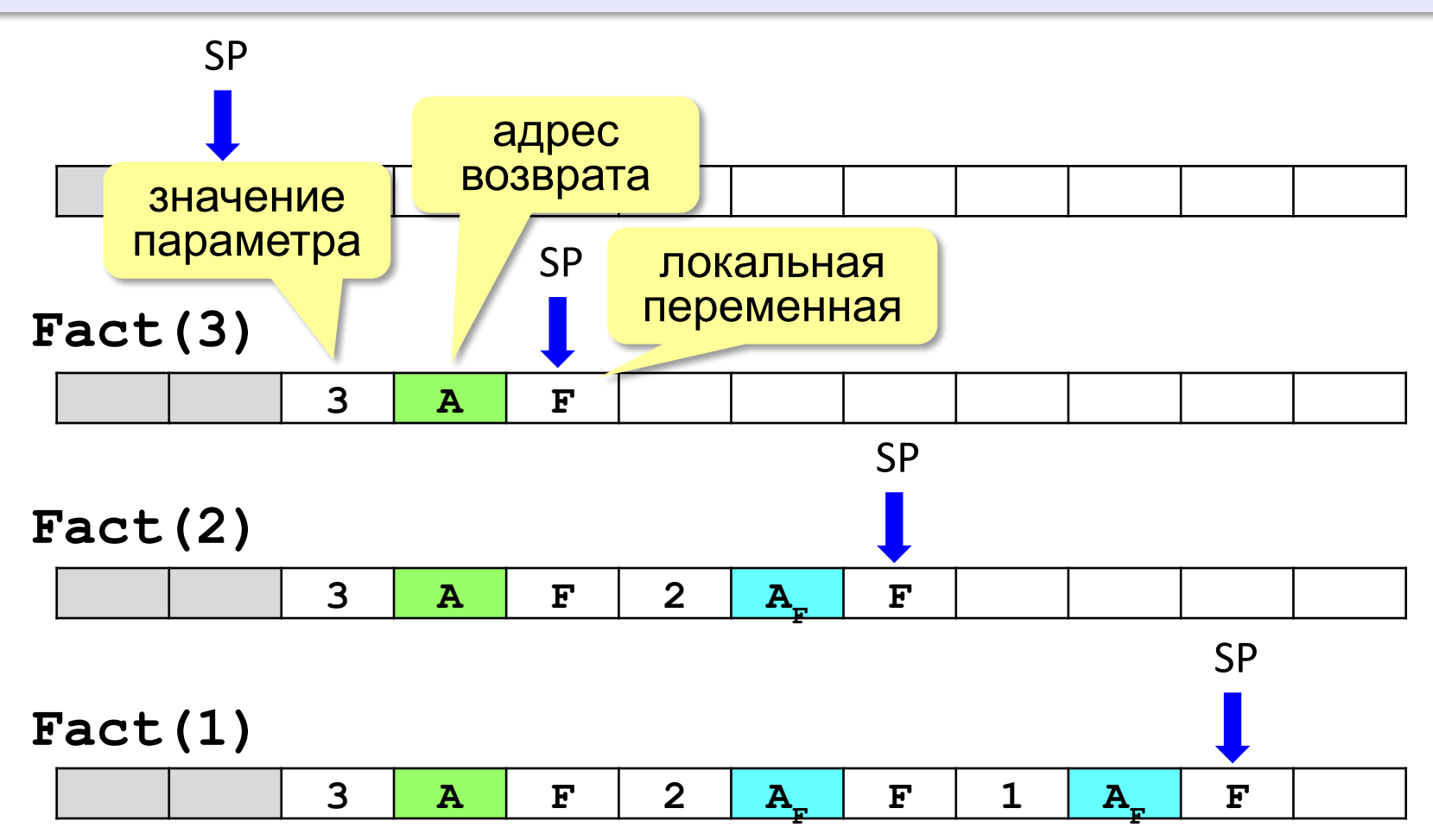

## **Рекурсия – «за» и «против»**

- •с каждым новым вызовом расходуется память в стеке (возможно переполнение стека)
- •затраты на выполнение служебных операций при рекурсивном вызове
	- ▪программа становится более короткой и понятной
		- ▪возможно переполнение стека
			- ▪замедление работы

 Любой рекурсивный алгоритм можно заменить нерекурсивным! ! **def Fact ( n ):**  $f = 1$  **for i in range(2,n+1): f \*= i return f итерационный** алгоритм